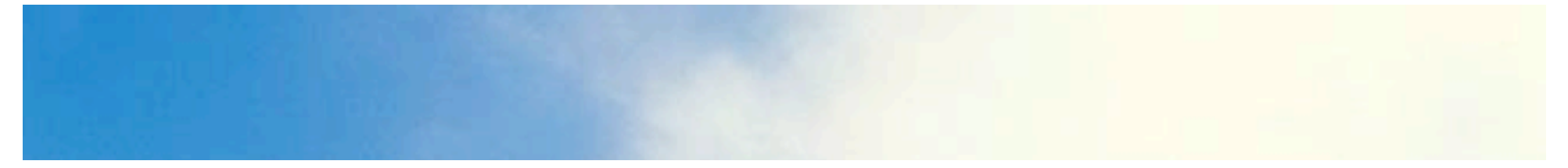

#### t.camp 2008 Neue Sternchen am Himmel

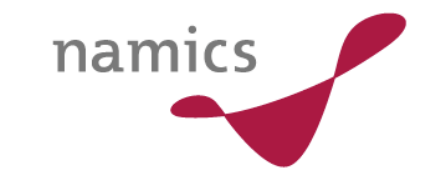

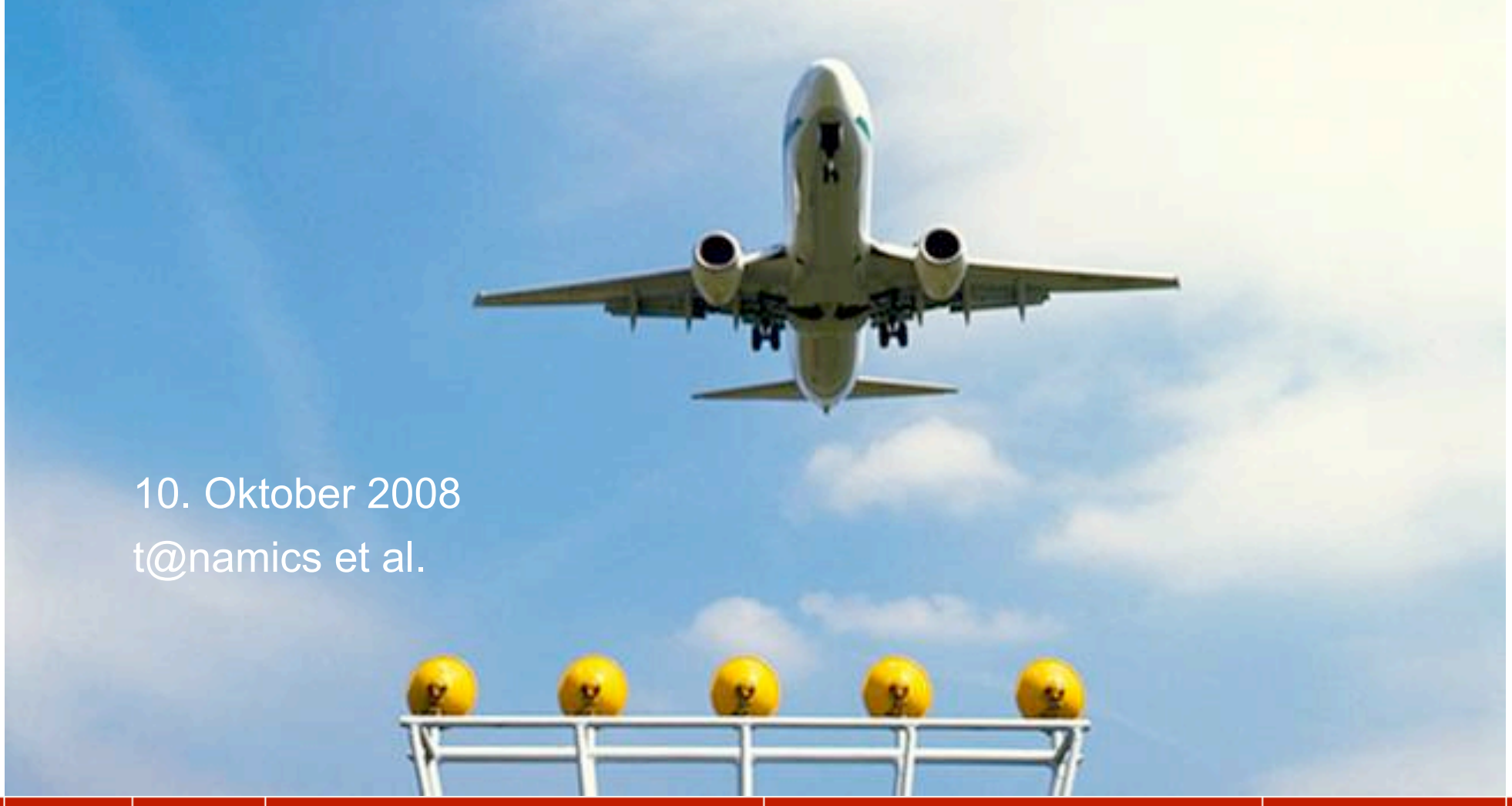

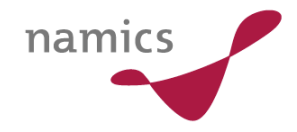

#### **Was ist ein Sternchen**

- » kann etwas neues sein
- » kann etwas altes sein
- » technisch herausfordernd

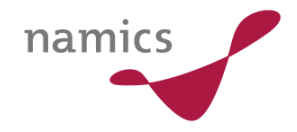

#### **stars.2007**

- » Google Guice / Gear
- » ProjectZero
- » OSGi
- » Office Business Application (OBA)
- » Windows Communication Foundation (WCF)
- » Zend
- » OpenID
- » Yahoo Pipes

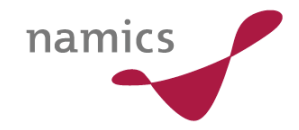

# stars.2008

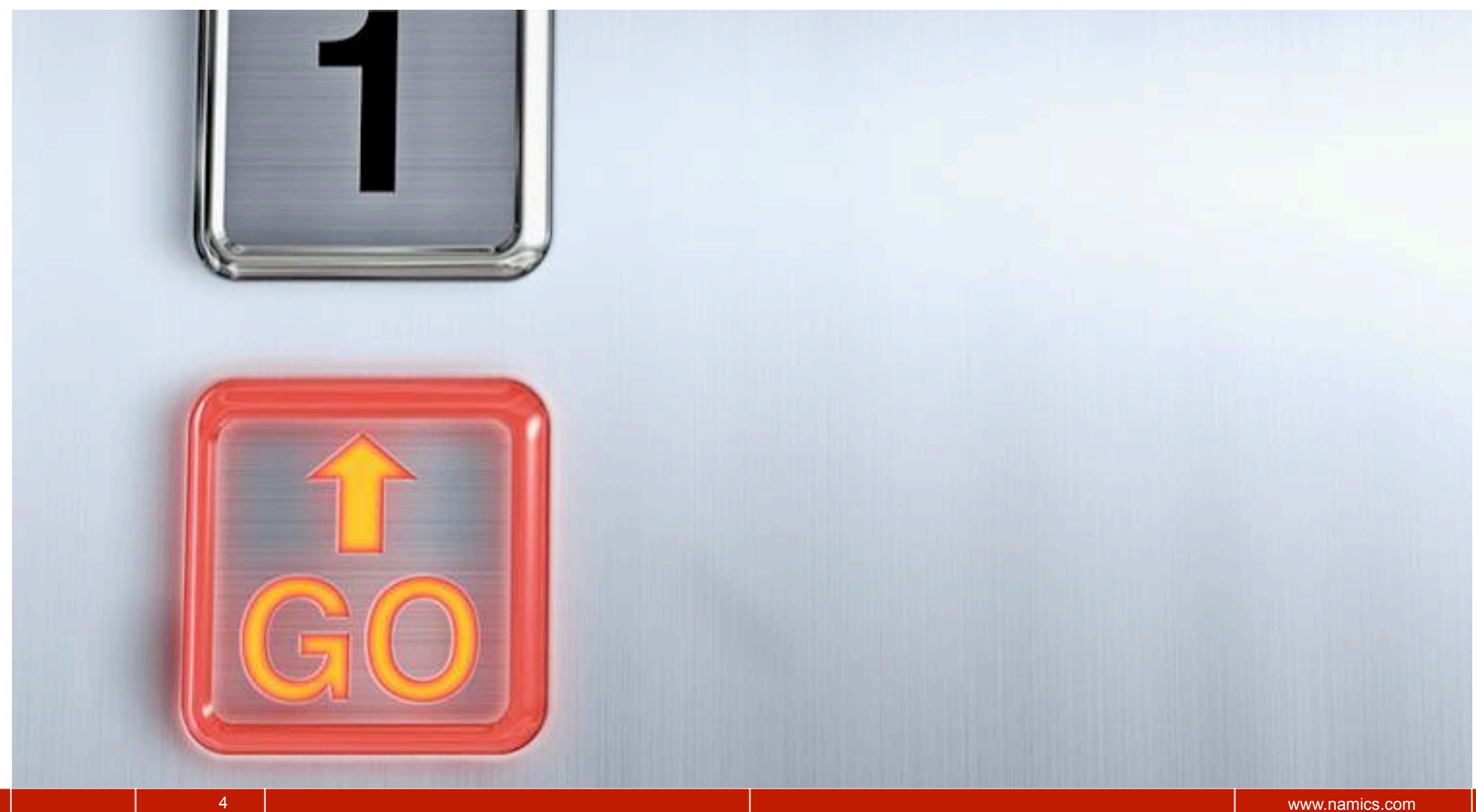

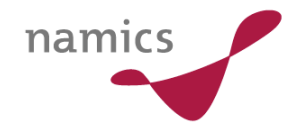

#### stars.2008

- » Cloud Computing | Markus Stäuble
- » Semantic Web |Timo Muenkenwarf
- » Jiffy | Riccardo Berla
- » Mobile 2.0 | Markus Koller
- » Hackable Gadgets | Jabba
- » Scala | Sandro Ruch
- » Canvas | Martin Kliehm
- » GIT | Christian Felder

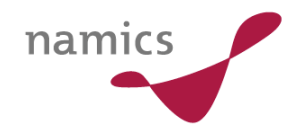

# **Cloud Computing**

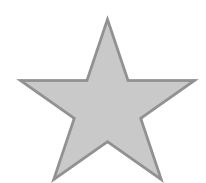

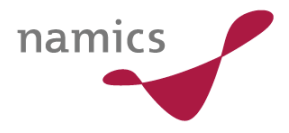

## **Cloud Computing – Wo ist das Problem**

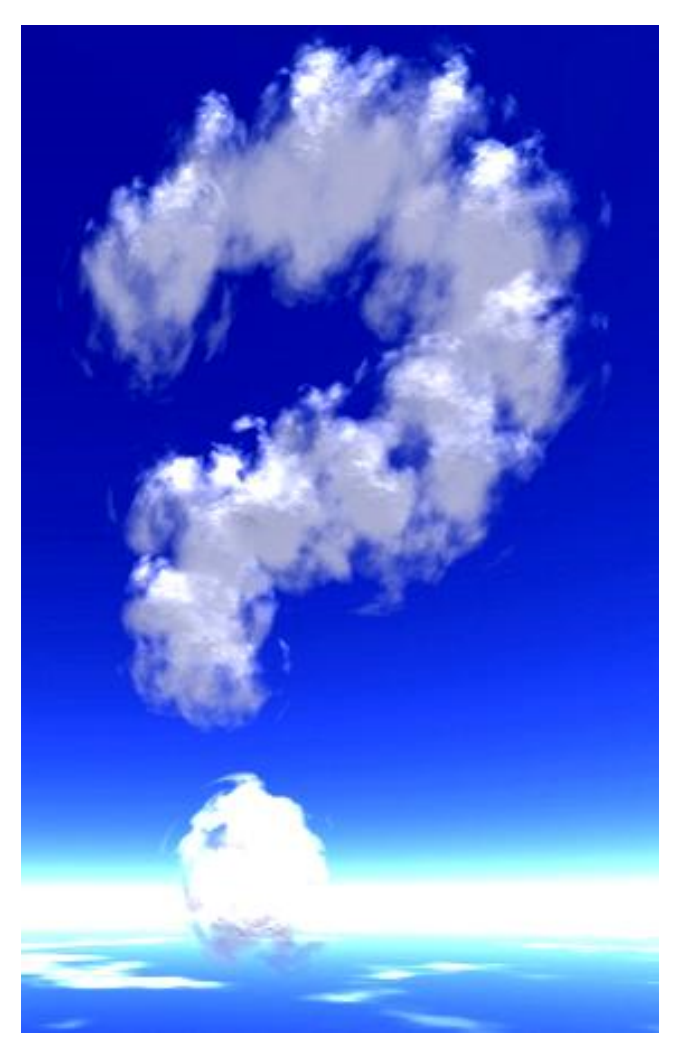

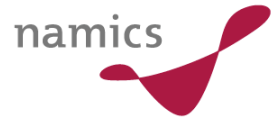

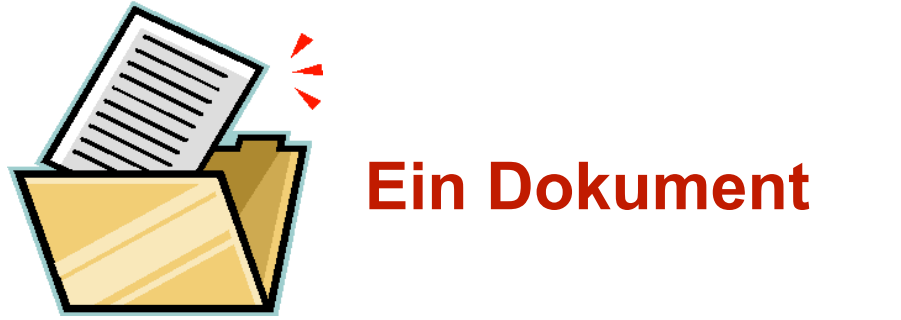

#### **Wie wird das Dokument synchron gehalten ?**

#### **mehrere Clients**

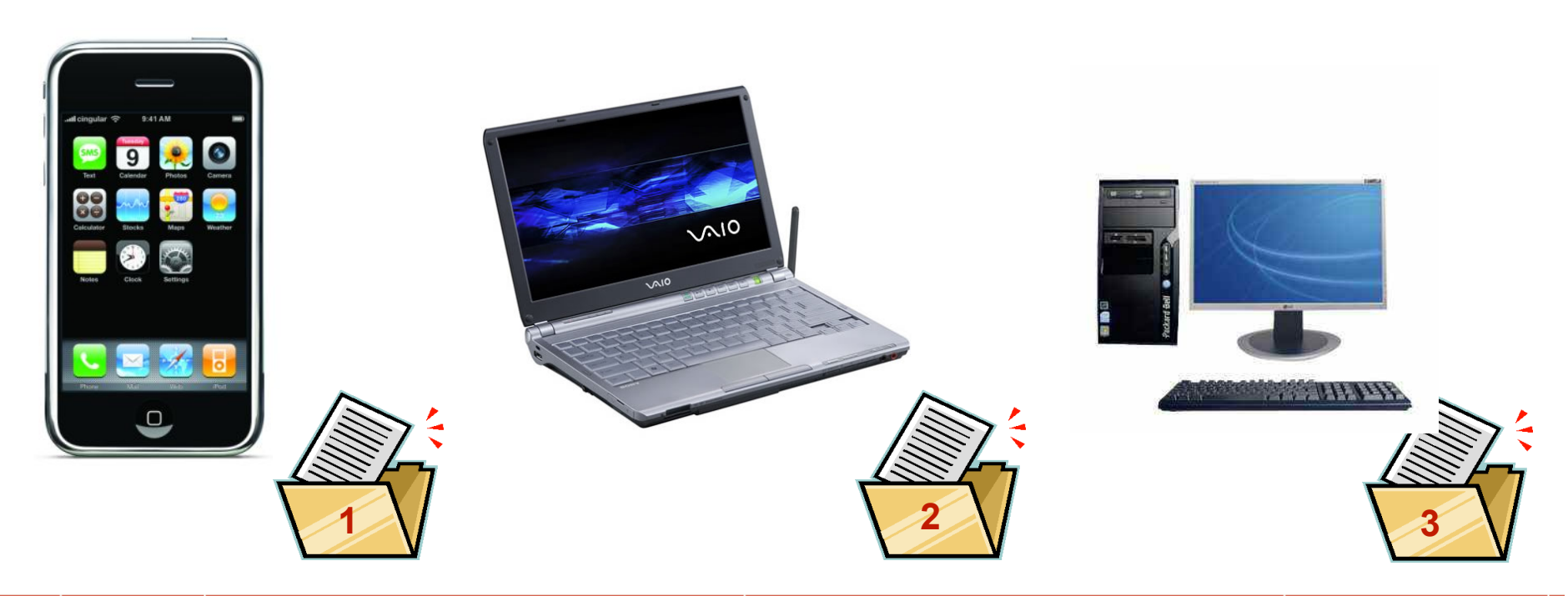

#### **Wie wird das Dokument synchron gehalten ?**

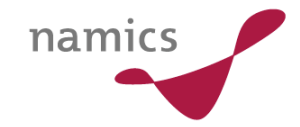

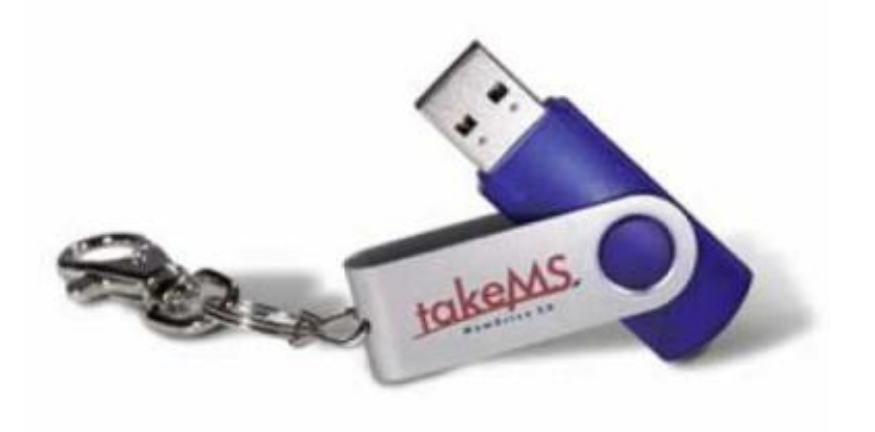

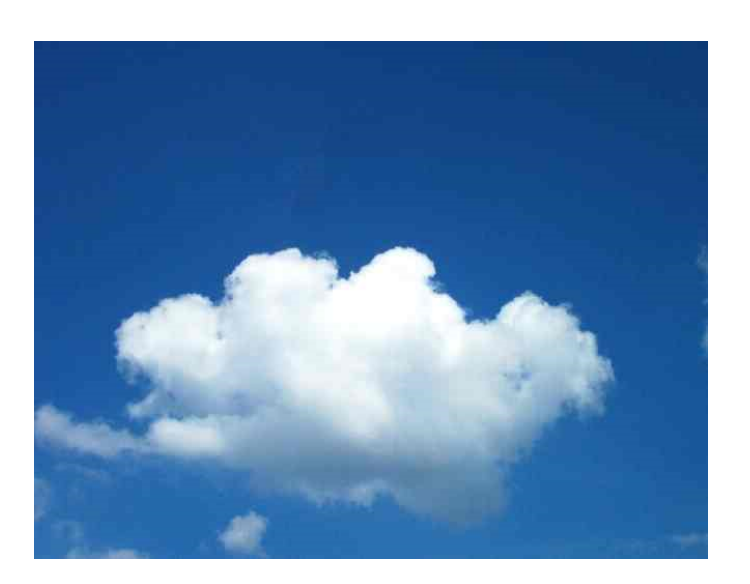

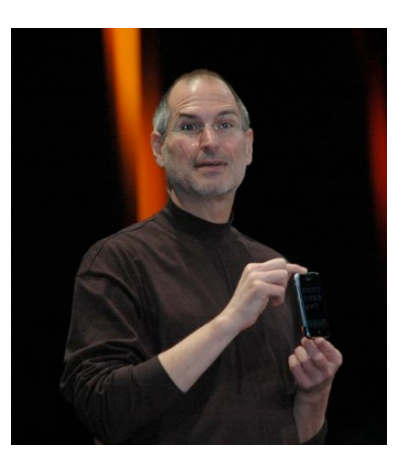

**Steve Jobs, CEO Apple** 

#### **Speichern Sie Ihre Daten doch in der Wolke**

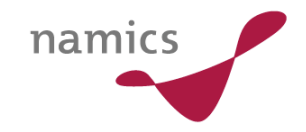

# **Lösung von Apple**

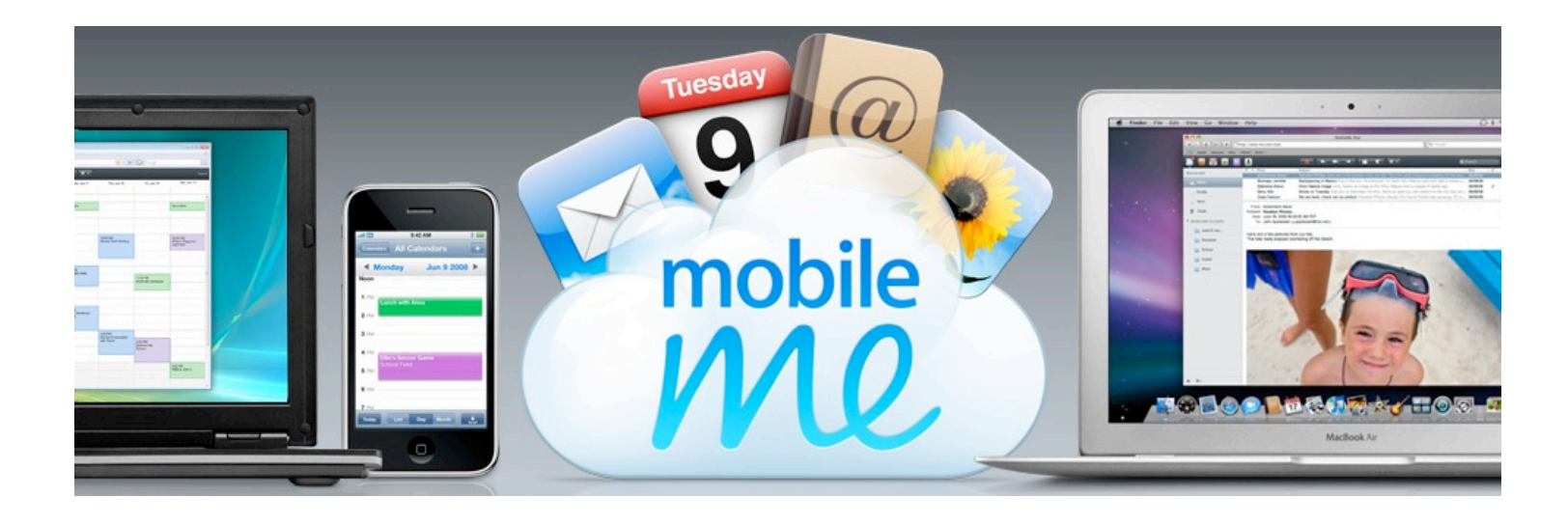

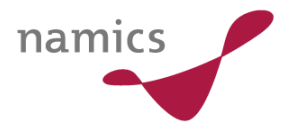

**Cloud Computing == zentraler Datenspeicher?** 

#### **Anwendung steht im Mittelpunkt**

#### **Lästige Dinge sind in der Wolke**

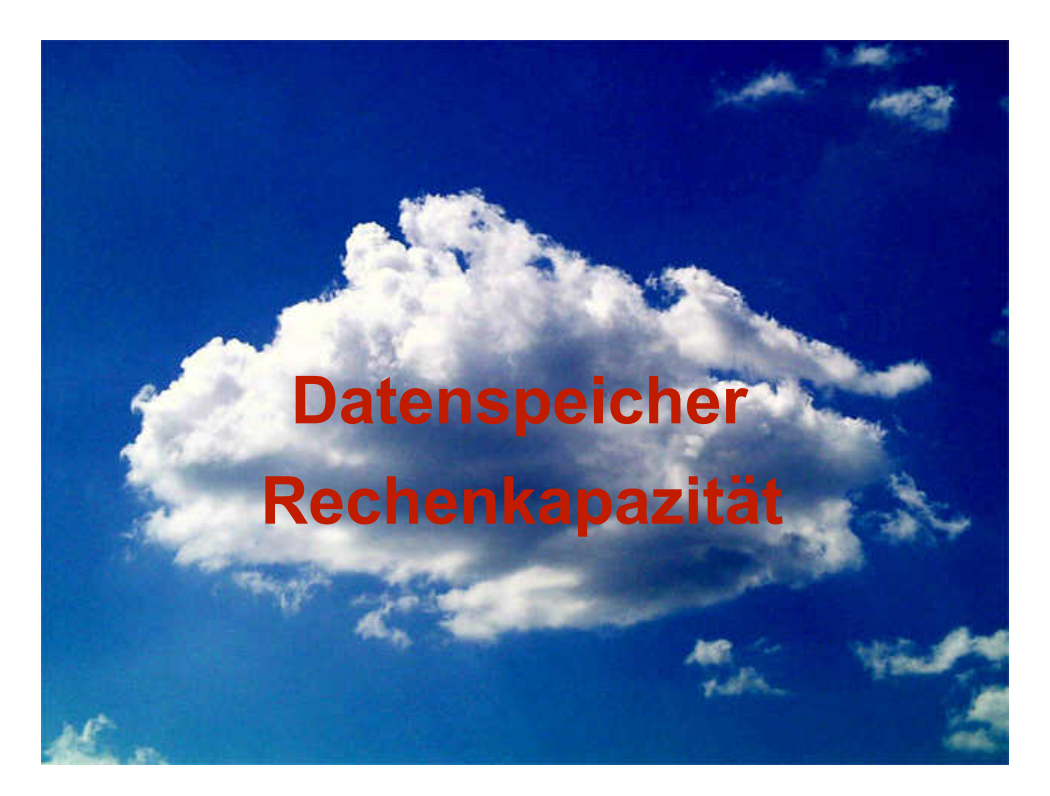

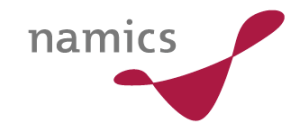

#### **Kleine aber feine Unterschiede**

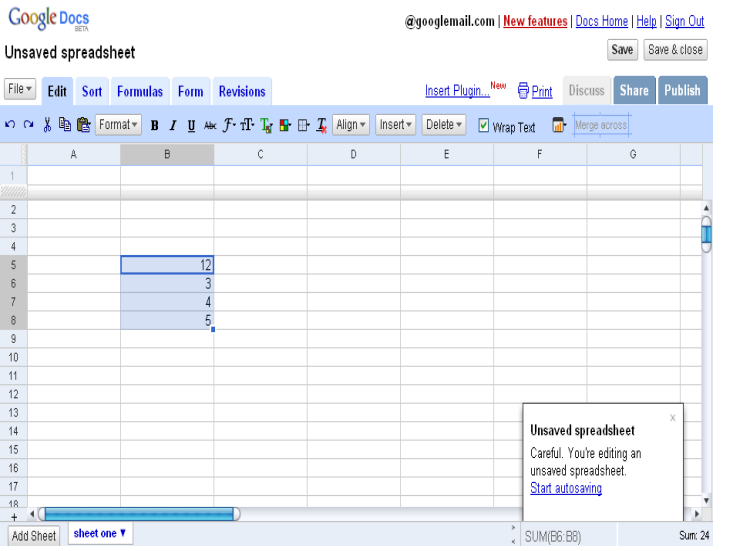

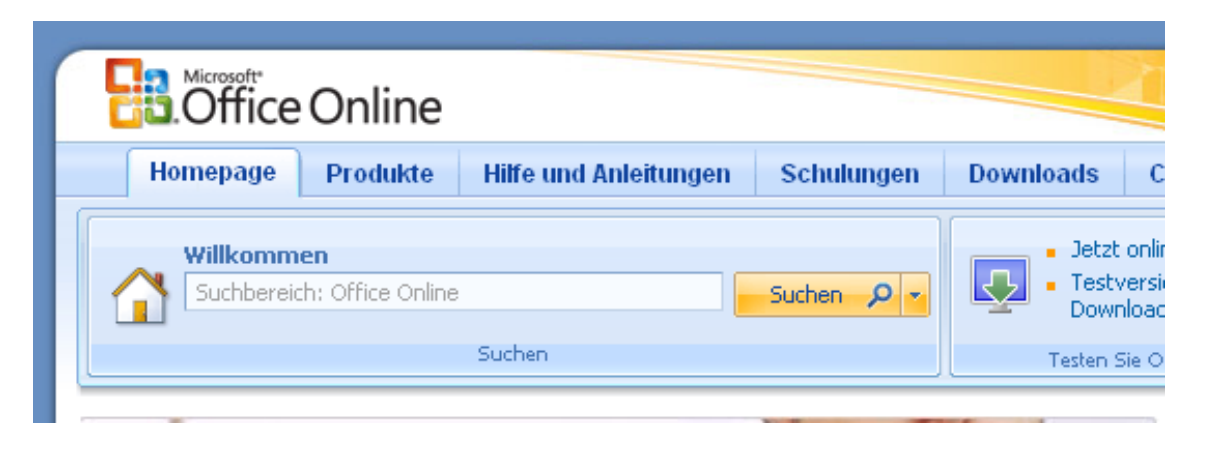

#### **Google Docs http://docs.google.com**

#### **Windows Live Workspace http://office.microsoft.com**

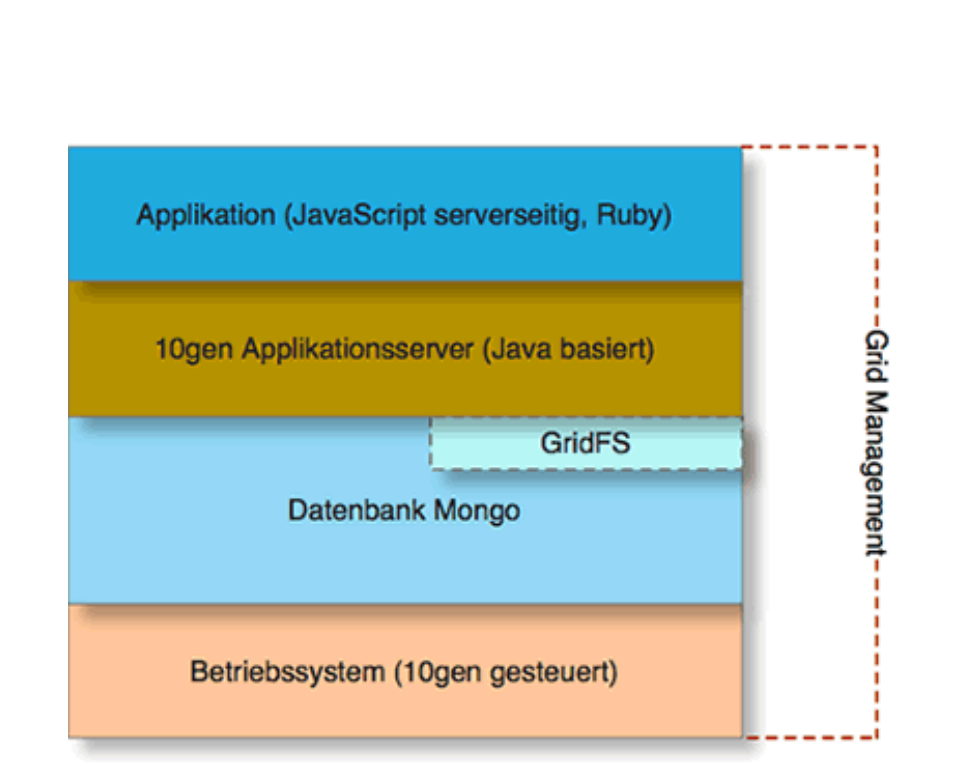

**PaaS : Platform as a Service** 

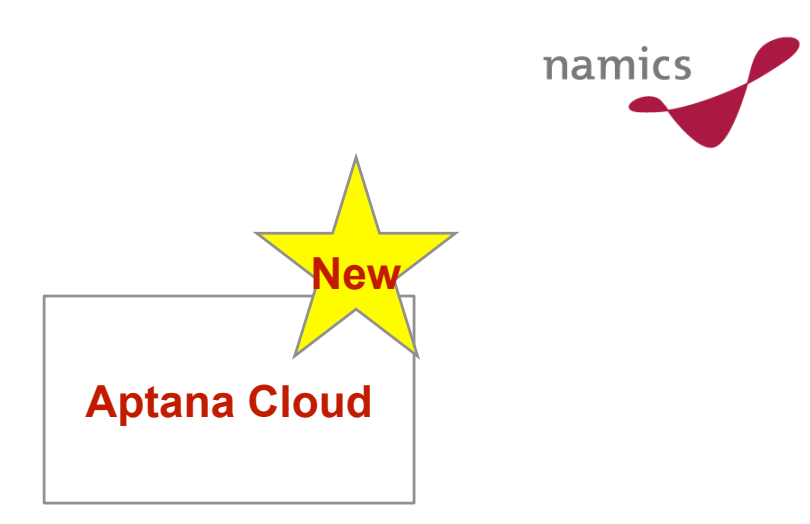

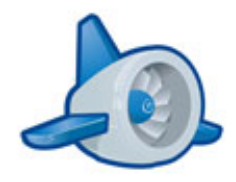

**10gen, Javascript basiert http://www.10gen.com** 

**Google App Engine, Python http://appengine.google.com/** 

**Unterschiede: 10gen kann auch auf eigenen System installiert werden** 

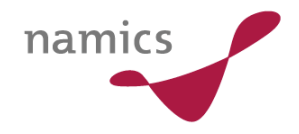

#### **Amazon – Cloud im Baukasten http://aws.amazon.com**

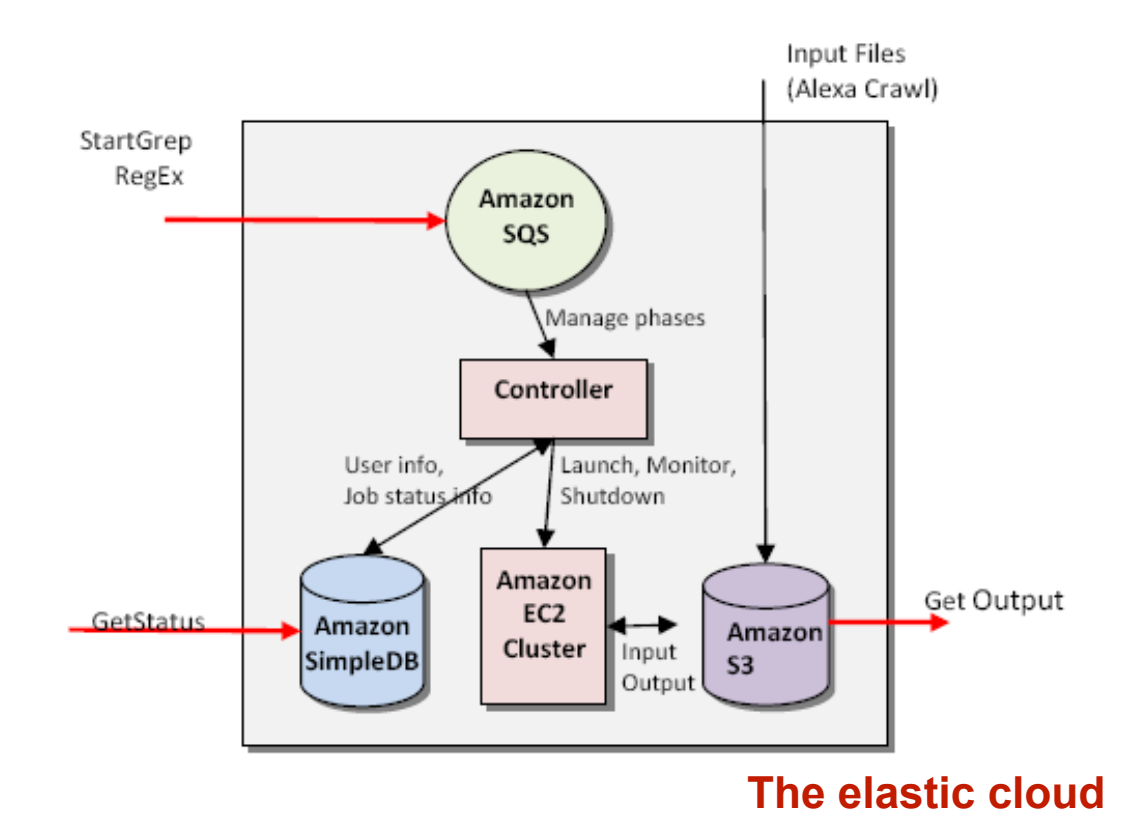

**Quelle: http://jineshvaria.s3.amazonaws.com/public/cloudarchitectures-varia.pdf** 

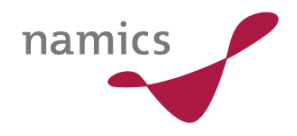

# **Ist das auch Cloud Computing?**

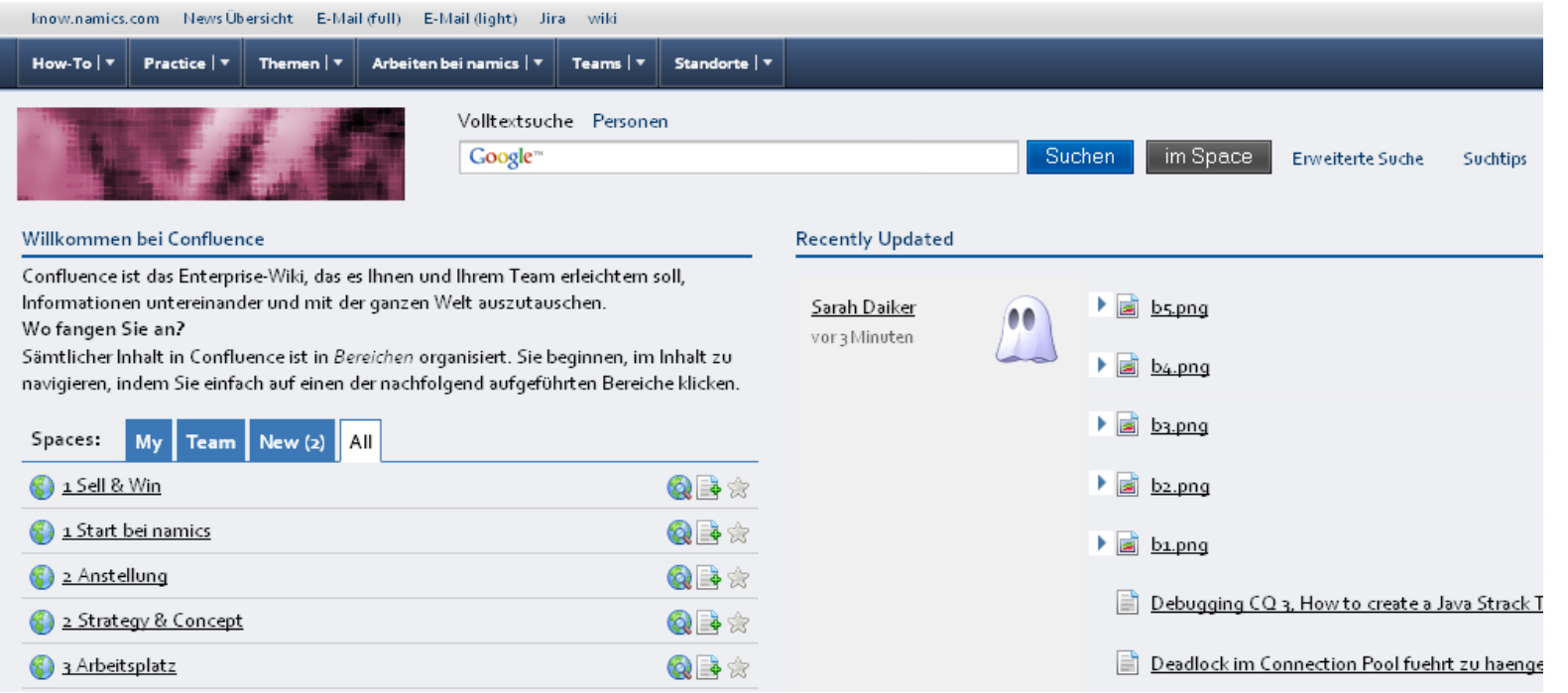

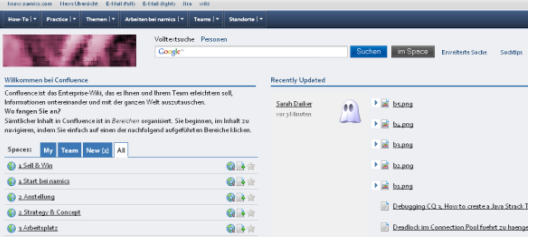

#### **Wiki: Vorreiter von Cloud Computing ?**

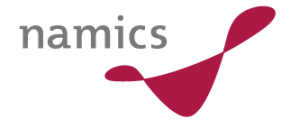

#### **Wiki-Dokumente werden direkt im Wiki (in der Wolke) angelegt/geändert**

#### **Aber: Attachments werden in externen Programmen geändert**

# **Jeder meldet sich zu Wort**

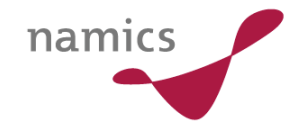

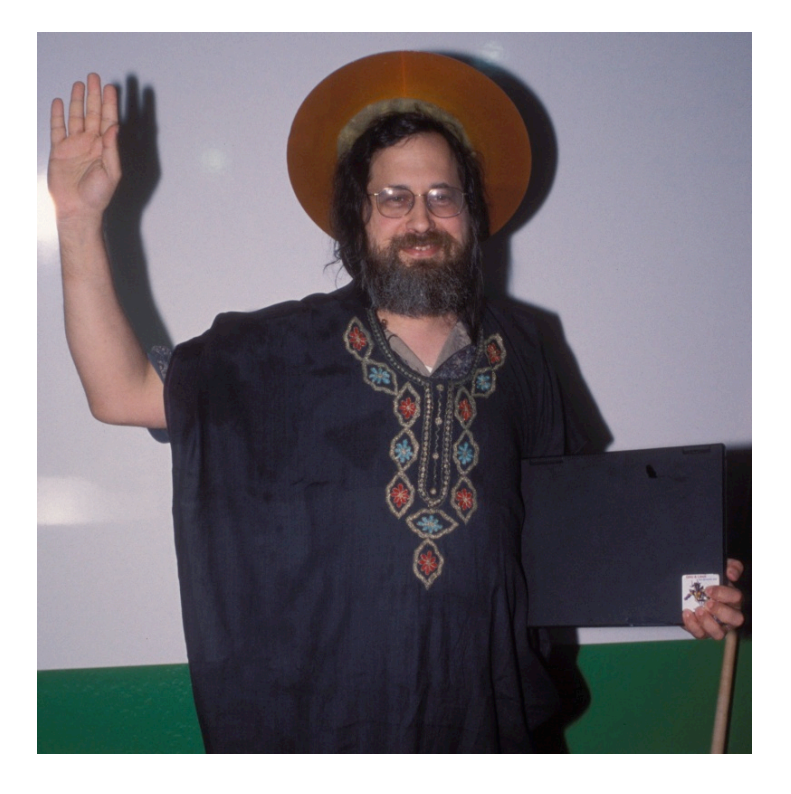

**Richard Stallman (http://www.stallman.org/) Gründer GNU Project (http://www.gnu.org)** 

# **It's worse than stupidity**

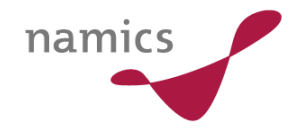

# **Meine Antwort:**

#### **Einiges Gute ist dabei**

# **Links:**

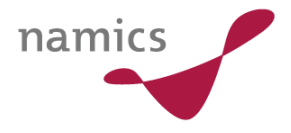

- » Mobile Me, http://www.apple.com/de/mobileme/
- » Bluehouse, https://bluehouse.lotus.com/front/webfront
- » 10gen, http://www.10gen.com
- » Google App Engine, http://appengine.google.com
- » Amazon AWS, http://aws.amazon.com/
- » Windows Live Workspace, **http://office.microsoft.com**
- » Google Docs, http://docs.google.com
- » Live Mesh, https://www.mesh.com

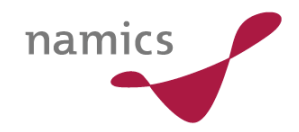

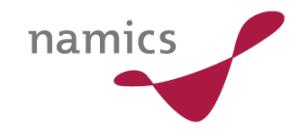

# Sternchen am Himmel

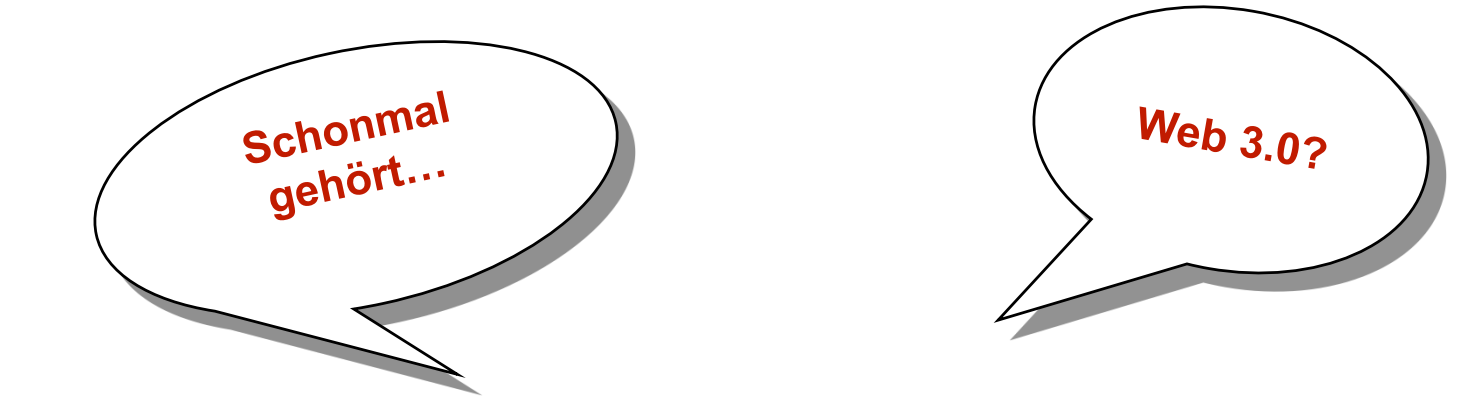

# **Semantic Web**

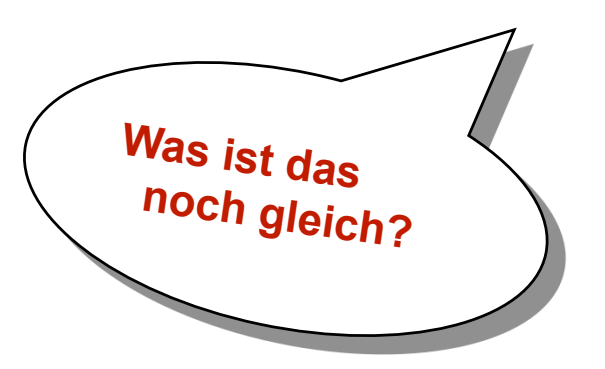

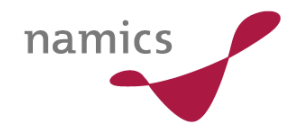

- » Definition:
	- *Semantik*:
		- Bedeutungslehre, also die Wissenschaft über die Bedeutung von Zeichen
	- *Web*:
		- World Wide Web
	- *Semantic Web*:
		- Daten einer Internetseite im WWW maschinenverwertbar und damit deren Bedeutung interpretierbar machen

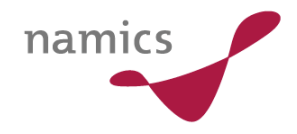

Was bringt das Semantic Web?

- » Annahme:
	- Ich suche den technischen Projektleiter für das Projekt "OTTO"!
		- Erwartung: eine konkrete Person
		- Vorgehen: Ich gebe "Projektleiter Projekt Otto" in eine Suche ein
		- Ergebnis: ??? -> nicht wirklich brauchbar
		- … weiteres Vorgehen:
			- Wo wurde das Projekt denn gemacht?
			- Wer könnte daran beteiligt gewesen sein?
- » Fazit:
	- Ich sammle mir viele Daten und Informationen selbst zusammen, auf Basis von Annahmen
	- *Herausforderung*: Die Daten und deren Verknüpfungen maschinenverwertbar machen

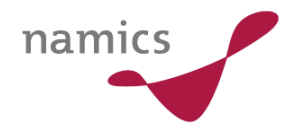

Was bringt das Semantic Web?

» Vision:

Ich suche nach dem technischen Projektleiter für das Projekt "OTTO"

- Ergebnis:
	- die semantische Suche liefert mir: **Andreas Ravn**
	- weiterhin habe ich direkt seine Kontakt-"Daten"
	- die weiteren Projekte, die er bearbeitet hat
	- sein aktuelles Projekt
	- dass er heute einen Vortrag auf dem T-Camp hält
	- usw. usw.

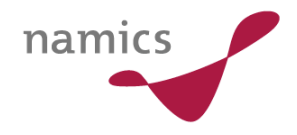

Wie kann ich Daten maschinenlesbar kennzeichnen?

- » Semantische Metadaten notwendig
	- Daten, die die Daten beschreiben
	- Einfachste Form: XML <preis>12€</preis>
		- ABER: diese sind nicht interoperabel,
		- d.h. nicht über verschiedene Systeme übertragbar
	- Einheitliches Format der Metadaten notwendig
		- Problem: Die unendliche Vielzahl an Daten
- » Klassifizierung anhand von Taxonomien
	- RDF (Resource Description Framework, W3C)
	- Tripel Bildung

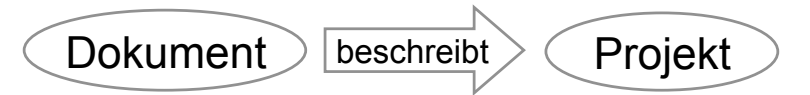

– erzeugt monohierarchische Struktur

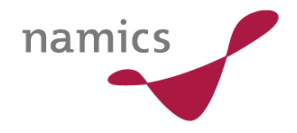

Wie kann ich Daten maschinenlesbar kennzeichnen?

- » Ontologien
	- Stellen komplexe Zusammenhänge dar
	- OWL (Web Ontology Language, W3C)

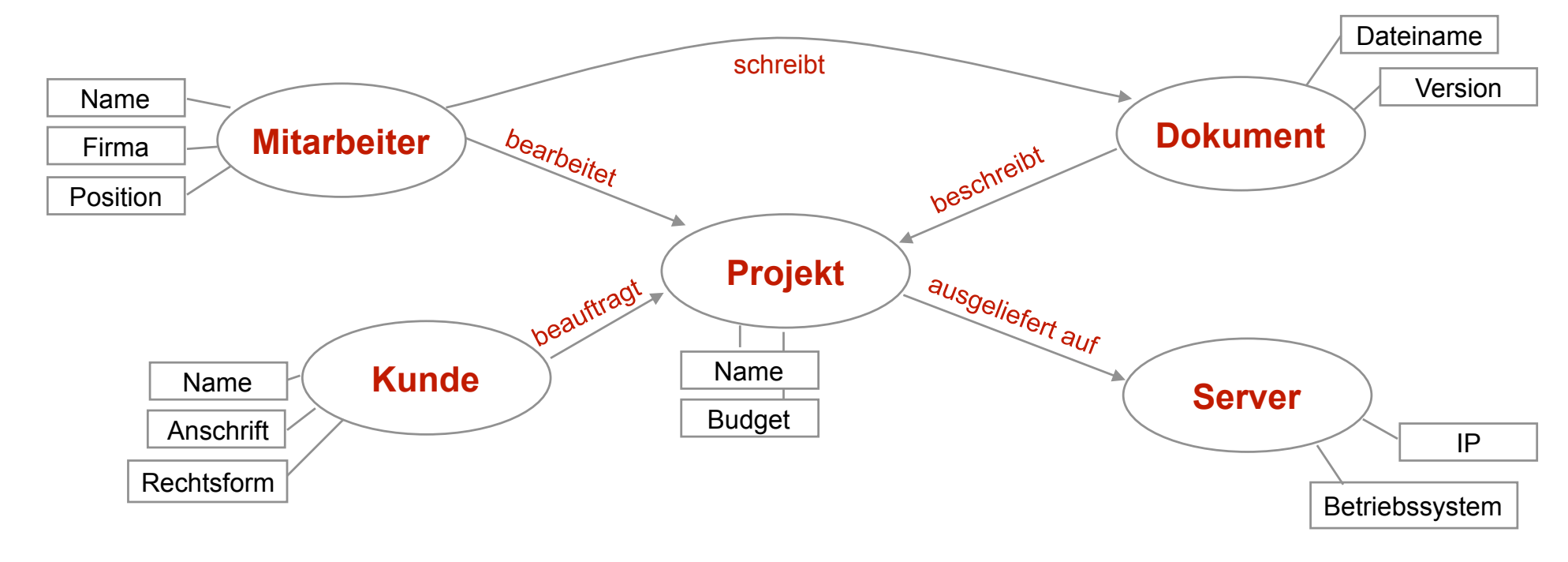

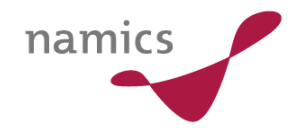

Was gibt es heute?

- » Microformats
	- Einfache Konvention, um Semantik in (X)HTML zu integrieren
	- Verwenden in der Regel die HTML class Attribute

<span class="given-name">Jan</span>

- Beispieldaten
	- vCard: Elektronische Visitenkarte
	- vCalendar: für Kalendereinträge
	- geo: für geografische Daten
- ABER: Es lassen sich keine Hierarchien / Taxonomien beschreiben, sondern nur einfache Daten

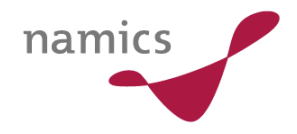

Was gibt es heute?

- » Microformats
	- vCard

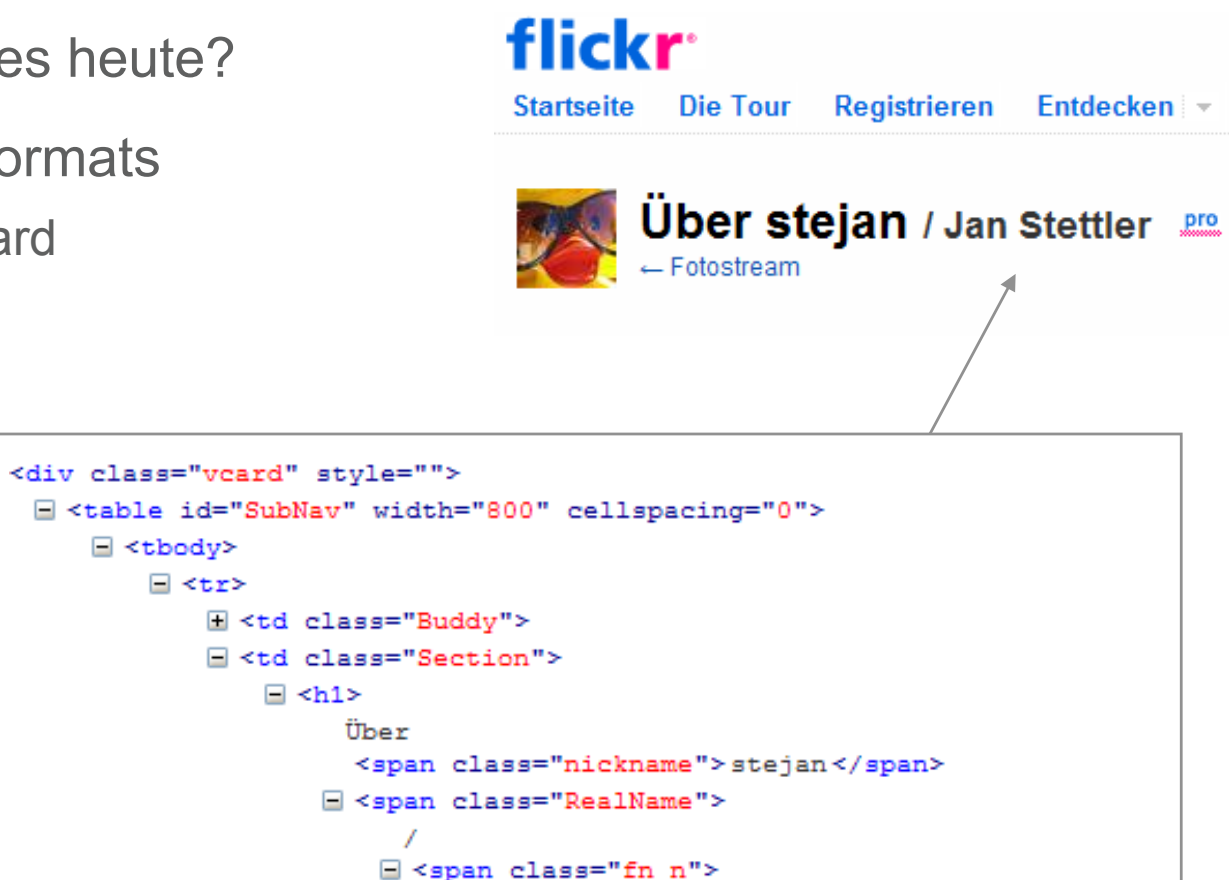

<span class="given-name">Jan</span>

 $\lt$ /span>

 $\lt$ /span>

<span class="family-name">Stettler</span>

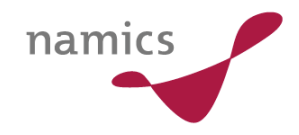

Was gibt es heute?

- » Microformats
	- vCard

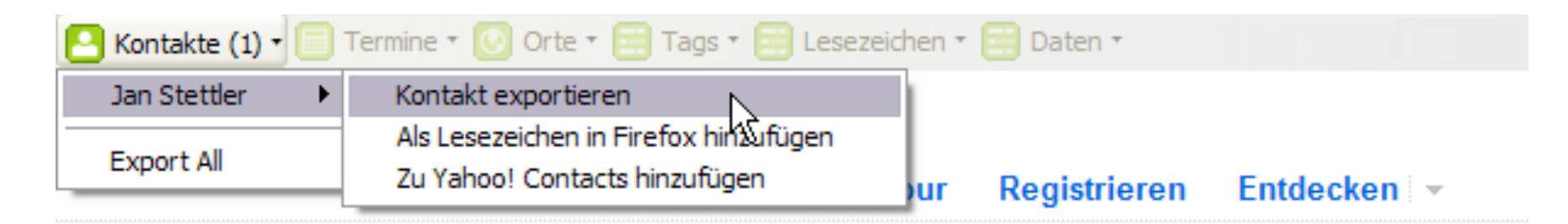

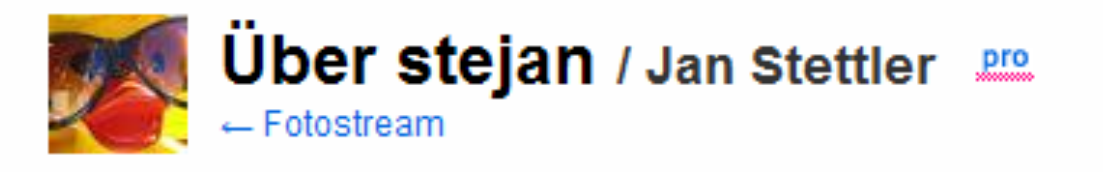

**FireFox Plugin: Operator 0.9** 

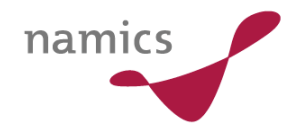

#### Was gibt es heute?

#### » Microformats

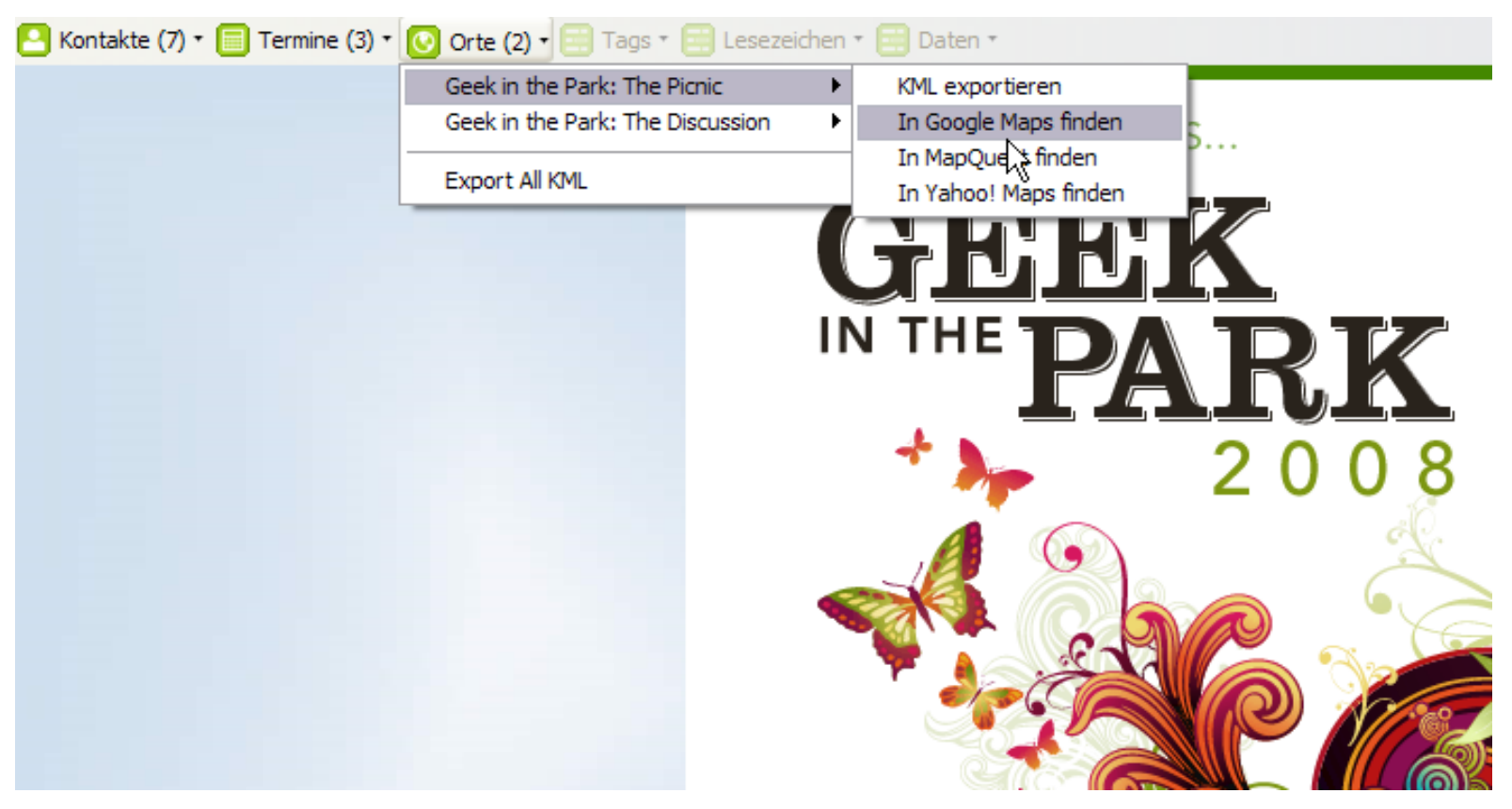

http://2008.geekinthepark.co.uk/

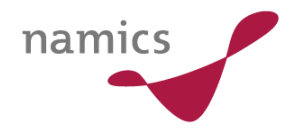

- » Vision:
	- Programme oder Agents finden wirkliche Daten, verarbeiten diese und liefern intelligente Ergebnisse
	- Web 3.0
- » Aktuell: erste Anfänge
	- RDF wird von Yahoo verarbeitet
	- Microformats ermöglichen semantische Daten auf Internetseiten
	- keine Hierarchien, eher Insellösungen auf einzelnen Daten
- » Zitat Tim Berners-Lee:

"Das Faszinierendste am semantischen Web sind nicht die Anwendungen, die wir uns vorstellen können, sondern die, die wir uns noch nicht vorstellen können."

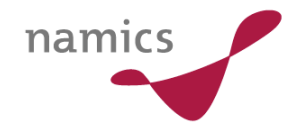

#### Quellen / Links

- » http://www.readwriteweb.com/archives /semantic\_web\_patterns.php
- » http://www.altova.com/de/semantic\_web.html
- » http://www.microformats.org/
- » http://de.wikipedia.org/wiki/Ontologie\_(Informatik)
- » https://addons.mozilla.org/de/firefox/addon/4106 (Operator Extension für FireFox)

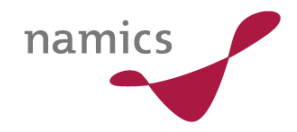

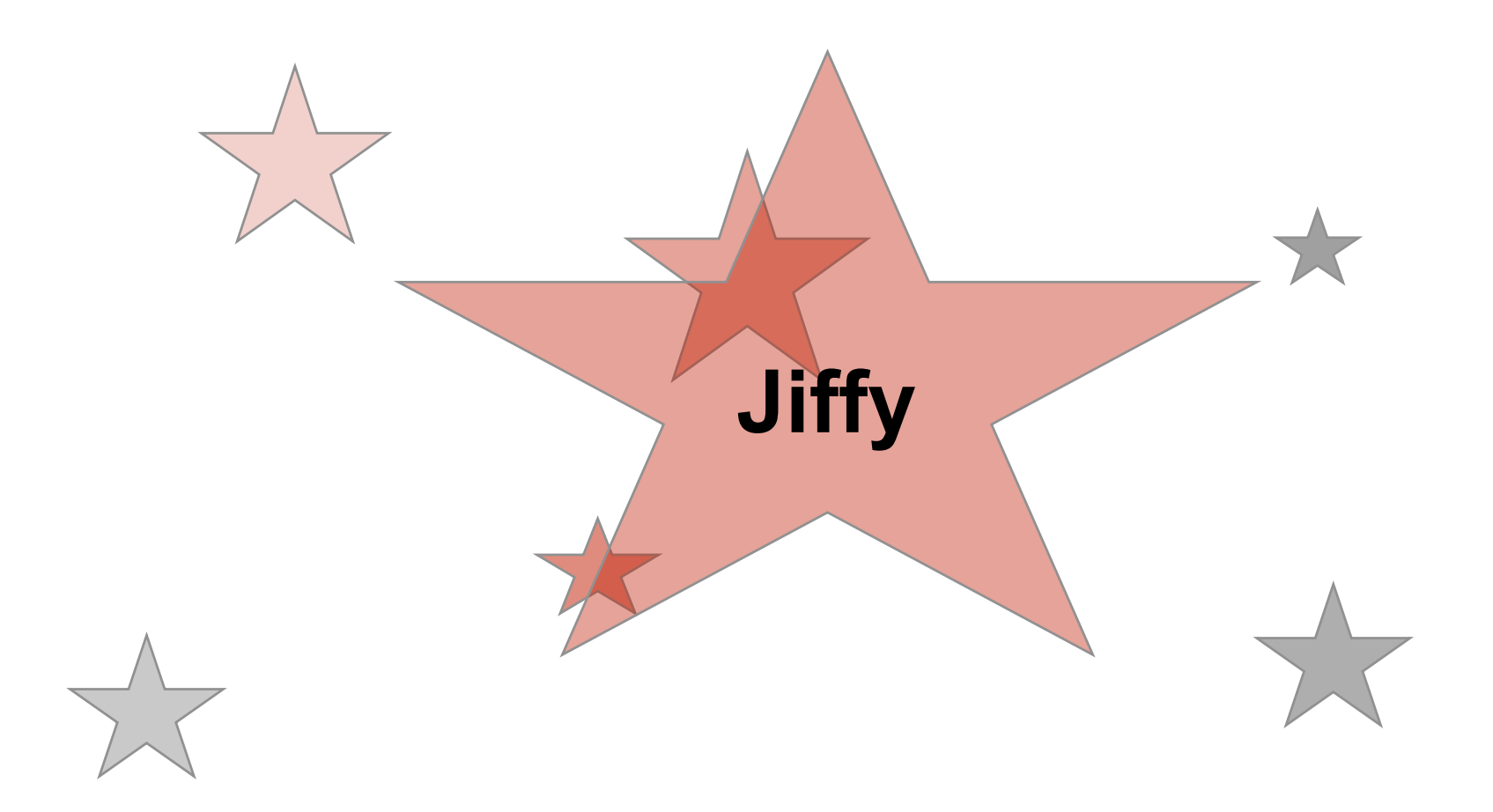

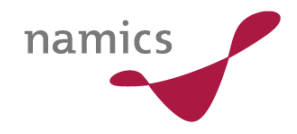

#### Agenda.

- » Was ist Jiffy? Was macht Jiffy?
- » Wer hat Jiffy entwickelt
- » Übersicht über die Komponenten von Jiffy
- » Wie sieht die nahe Zukunft von Jiffy aus
- » Was sind die Stärken von Jiffy
- » Wichtige Links
- » Fragen, Meinungen

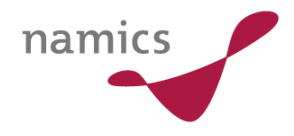

### Was ist Jiffy? Was macht Jiffy?

- » Jiffy ist ein Tool zur Messung der Leistung einer Webapplikation: Wie lange brauchen Webseiten beim Laden im Livebetrieb.
- » Jiffy ist *nicht* ein Tool, mit dem der Entwickler lokal das Tracing einer single Session untersuchen kann. Beispiel: Fiddler.
- » Jiffy ist *nicht* ein externer Monitoring-Service, der User-Zugriffe simuliert und dabei das Zeitverhalten misst. Zahlungspflichtig. Beispiele: Keynote, Gomez, Mercury.
- » Jiffy , setzt' sich neben den Apache Webserver und wertet das Zeitverhalten für User aus.

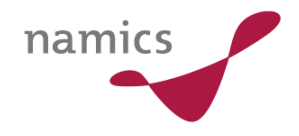

#### Wer hat Jiffy entwickelt?

- » Jiffy ist ist von den Betreibern der , whitepages.com 'der grossen Personen-Such Site für die USA und Kanada entwickelt worden.
- » Jiffy ist *für einmal* kein Akronym, sondern kommt aus der englische Wendung "in a jiffy" und steht für: *schnell*, *mühelos, im Handumdrehen.*
- » Jiffy gibt es seit Juni 2008 als Open Source Produkt und steht unter der Apache Lizenz Version 2.0
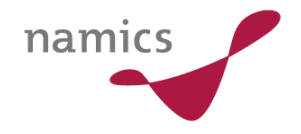

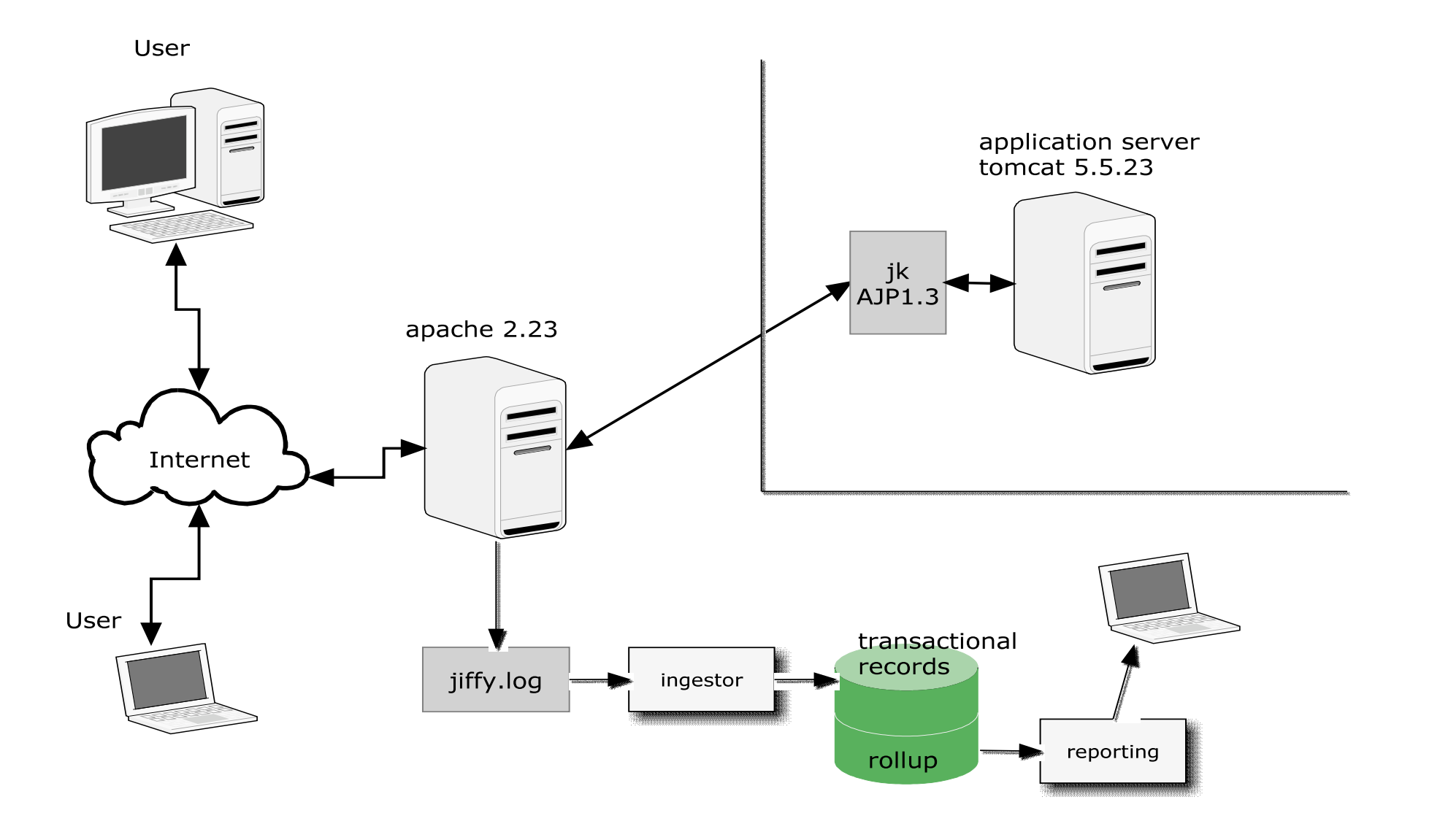

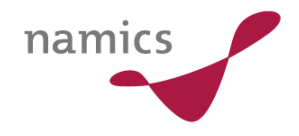

User

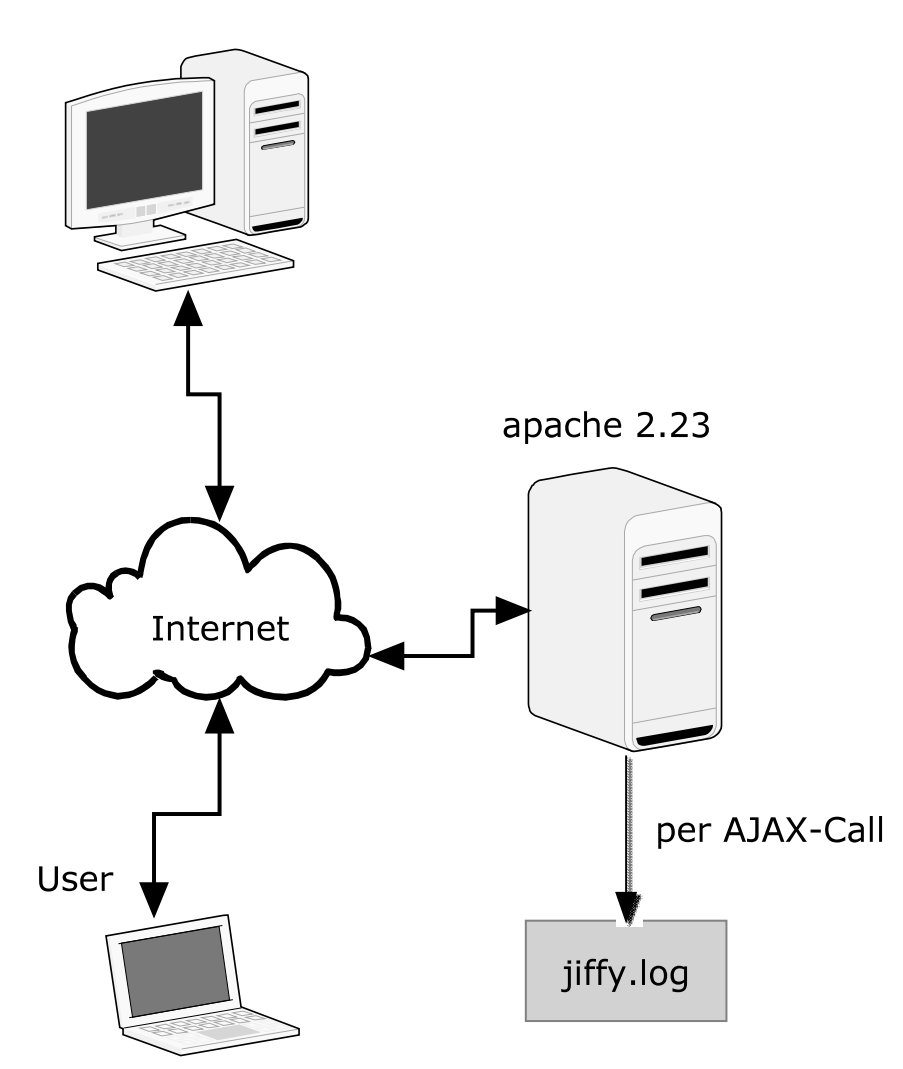

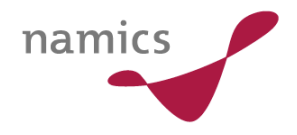

# Webseiten werden markiert

- » <script type=,,text/javascript" src=,.../javascripts/jiffy.js"/>
- » <script type="text/javascript"> Jiffy.mark("monitorStart"); </script>

 $\lambda$  <script type=,,text/javascript \*> Jiffy.measure("monitorStop", "monitorStart"); </script>

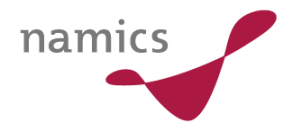

# Logging einen Load und einen Unload

- » 195.141.221.250 [09/Oct/2008:**09:04:35** +0200] " ?**uid**=684634855275560&st=1223544100306&**pn**=http://dev.know.namics.com /display/XPL/Database+Connection?jiffy=1&ets=monitorEnd:114,load:**536**" 404 "http://dev.know.namics.com/display/XPL/Database+Connection?jiffy=1" "Mozilla/5.0 (Windows; U; Windows NT 5.1; de; rv:1.9.0.3) Gecko/2008092417 Firefox/3.0.3" "dev.know.namics.com"
- » 195.141.221.250 [09/Oct/2008:**09:04:40** +0200] " ?**uid**=684634855275560&st=1223544100306&**pn**=http://dev.know.namics.com /display/XPL/Database+Connection?jiffy=1&ets=unload:**5650**" 404 "http:/ /dev.know.namics.com/display/XPL/Database+Connection?jiffy=1" "Mozilla/5.0 (Windows; U; Windows NT 5.1; de; rv:1.9.0.3) Gecko/2008092417 Firefox/3.0.3" "dev.know.namics.com"

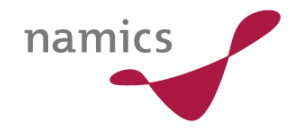

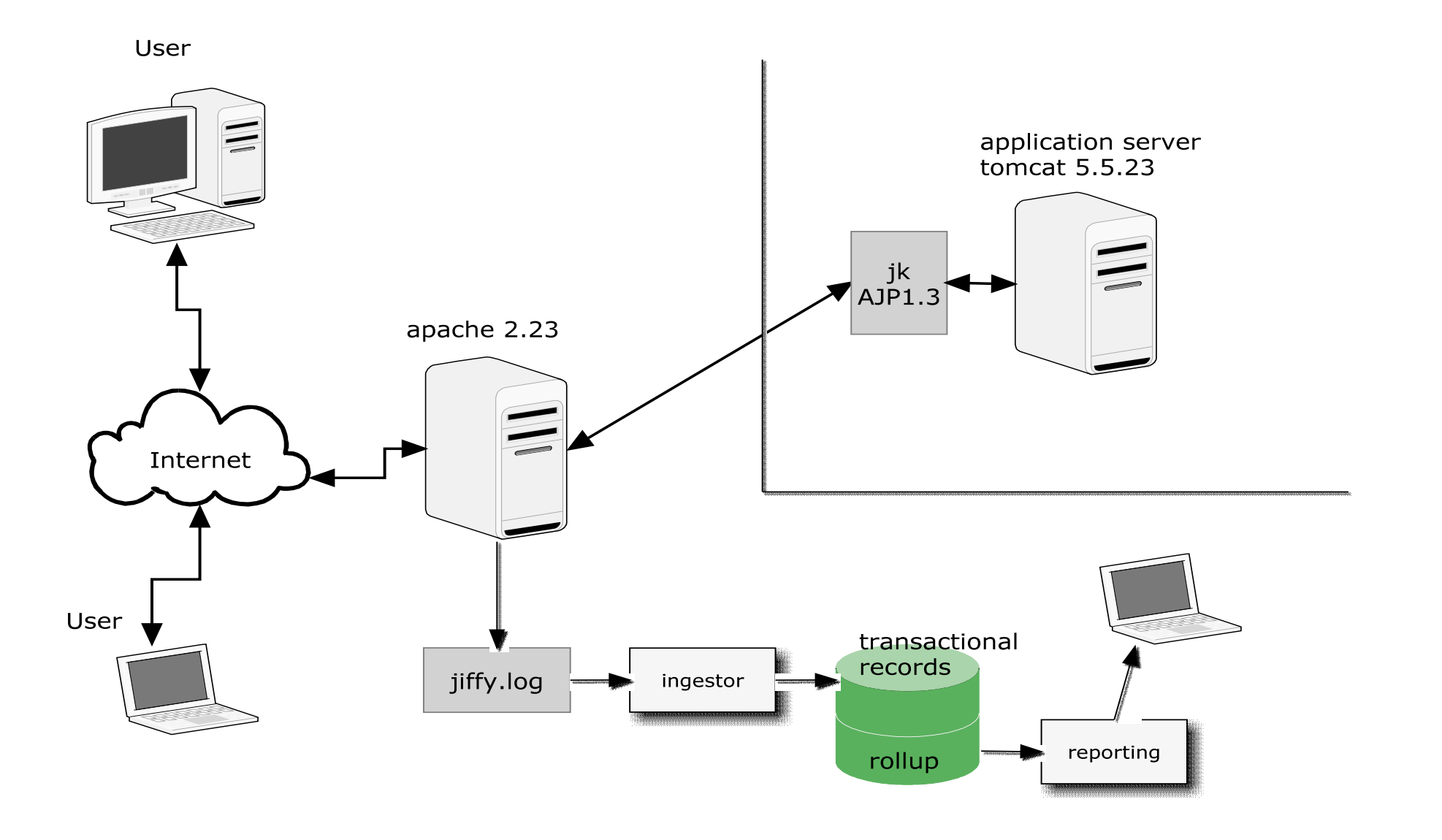

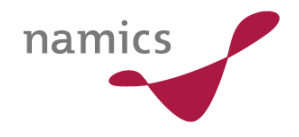

apache 2.23

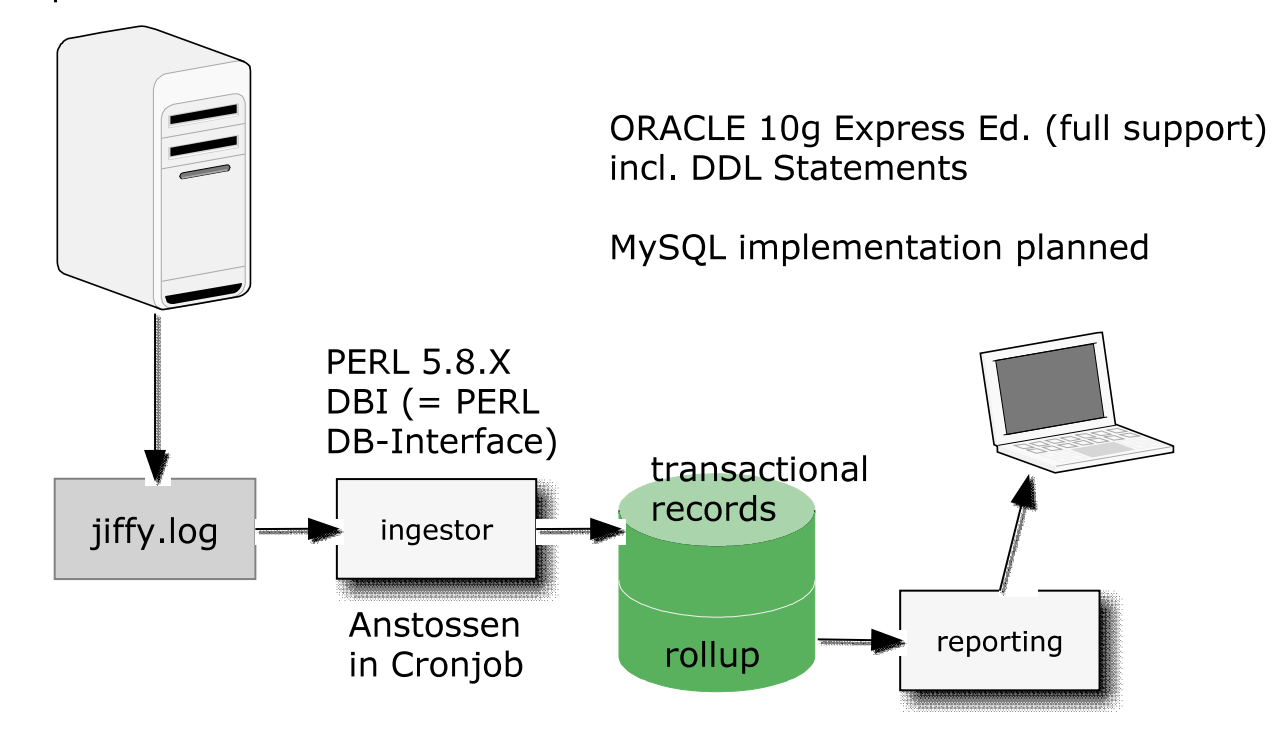

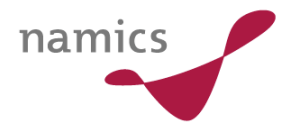

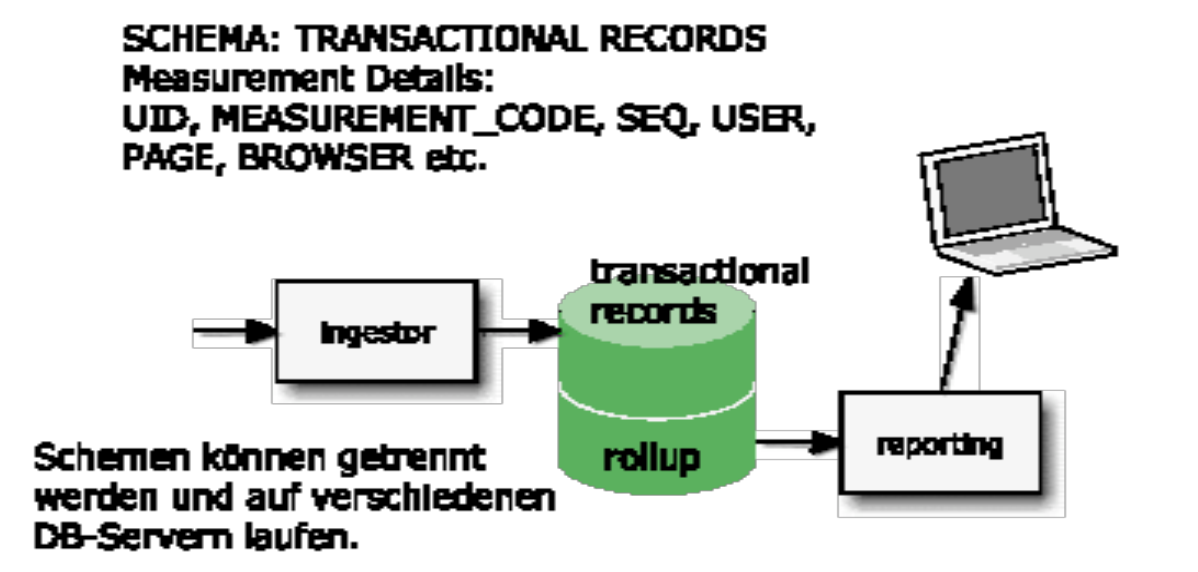

SCHEMA: ROLLUP (ANALYSIS SCHEMA) Data compiled and grouped as a 'cube' In the dimensions so far: PAGE, CODE, TIME

other demensions planned: BROWSER, OS, USER CAT

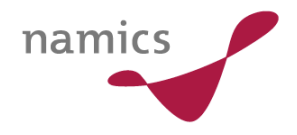

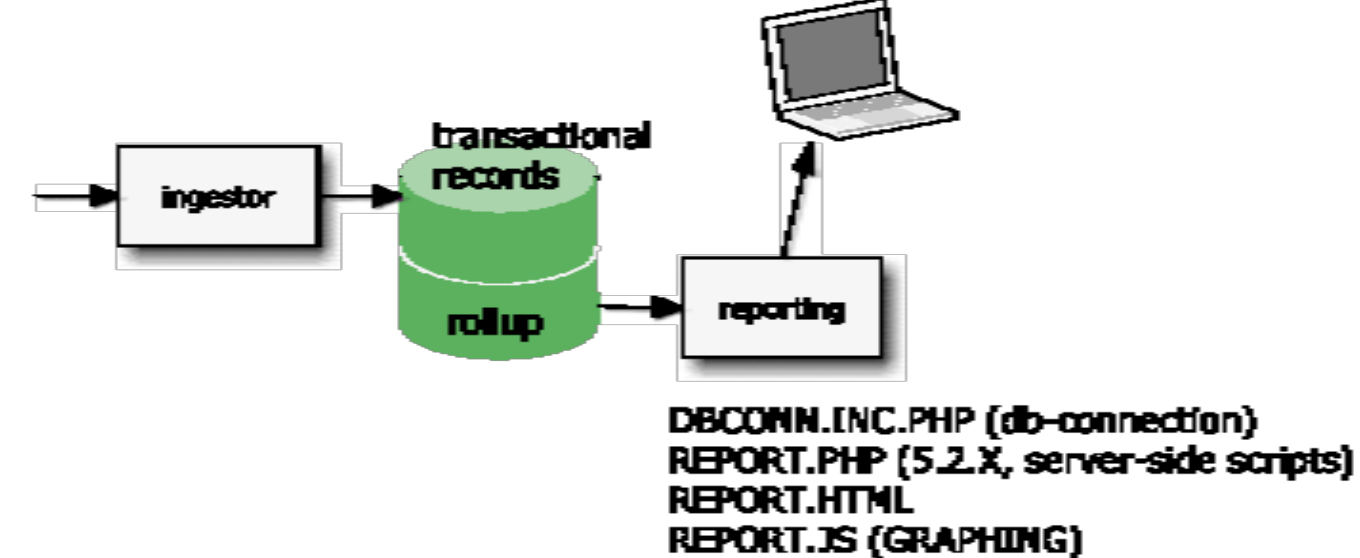

**CONFIG JS (EVENTS CONFIG)** 

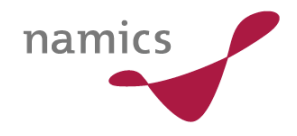

# Wie sieht die nahe Zukunft von Jiffy aus?

- » Anbindung weiterer Datenbanksysteme: MySQL, PostgreSQL
- » REPORTING: Zeitinterval-Vergleiche für Minuten, Tage und Jahre.
- » REPORTING: Individuelle Zeitauswahl von Spitzenzeiten, **Wochentage**

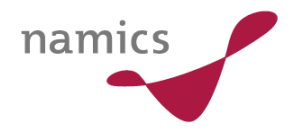

# Was sind die Stärken von Jiffy?

- » Für die Messung nicht auf Drittpartner angewiesen
- » Preisvorteil durch Open Source
- » Aktive Entwicklergemeinde hinter Open Source Produkt
- » Stufenweise Implementierung
- » Aussagekräftige Auswertungen

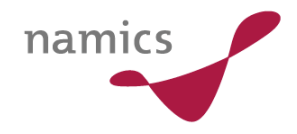

# Wichtige Links

- » http://code.google.com/p/jiffy-web/
- » http://groups.google.com/group/jiffy-web
- » http://www.whitepages.com
- » http://en.oreilly.com/velocity2008/public/schedule/detail/4404
- » Jiffy Firebug Extension: http://billwscott/jiffyext

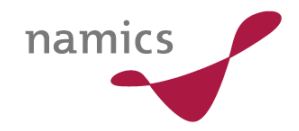

# Mobile 2.0

# **Mobile 2.0 – (Android und Co.)**

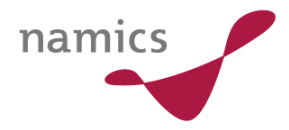

# **Damals als die Welt noch analog war….**

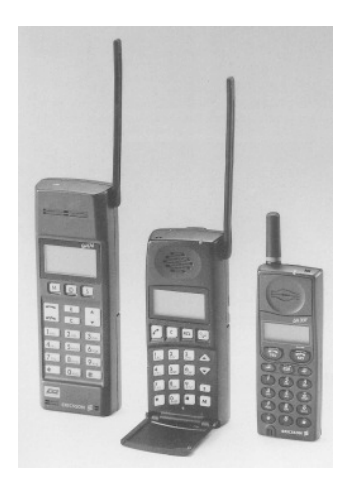

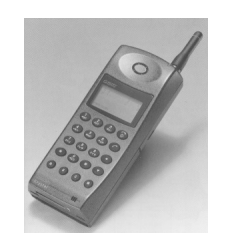

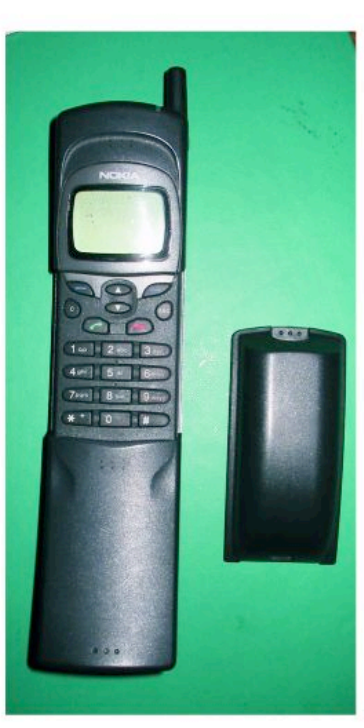

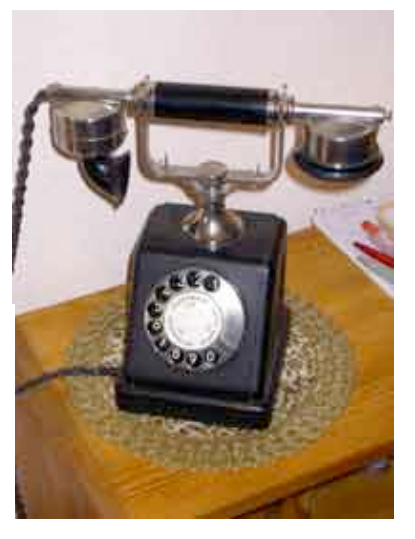

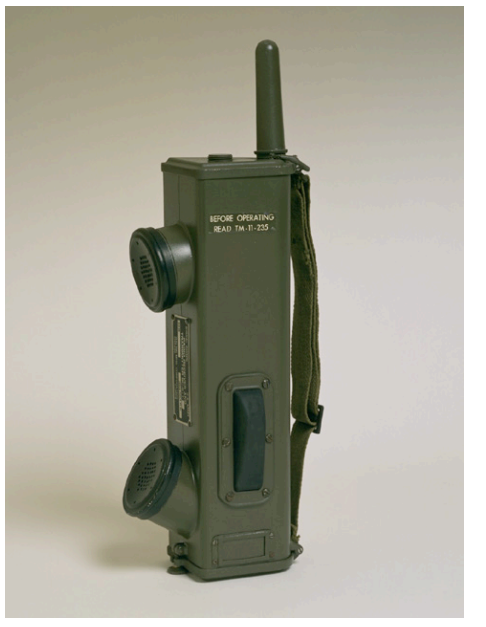

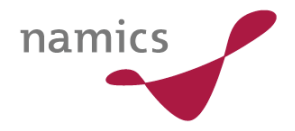

# **… jetzt ist sie digital und wir sind überall Überall**

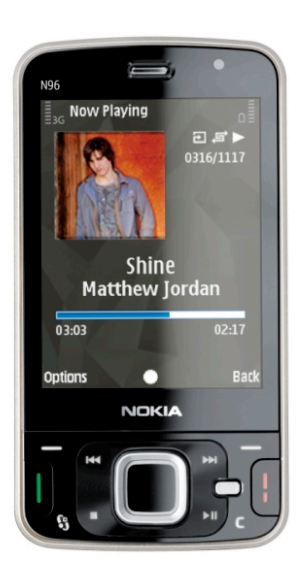

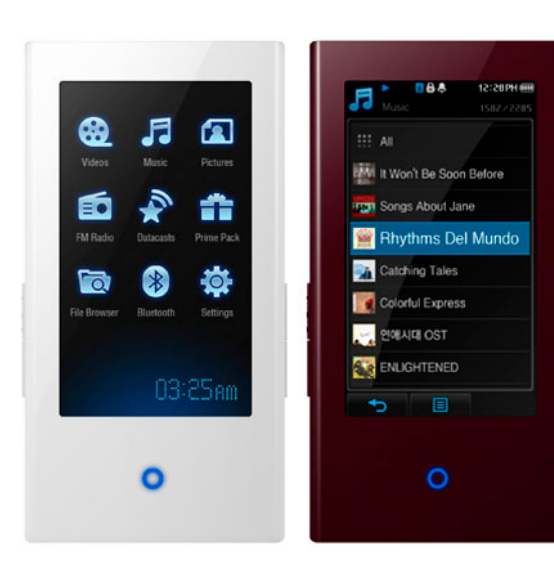

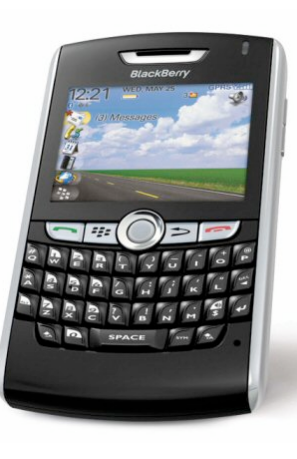

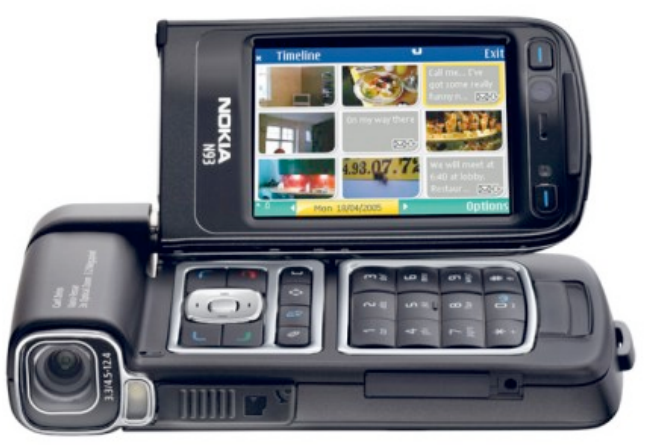

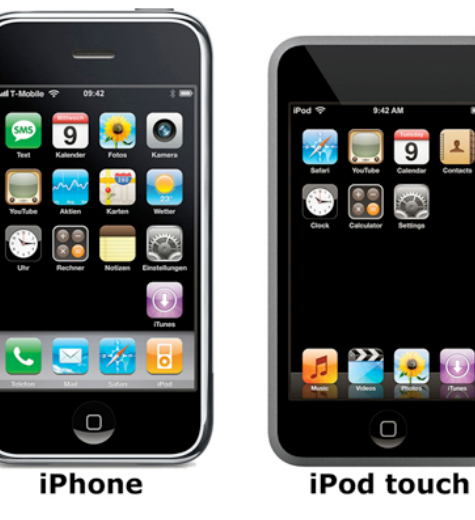

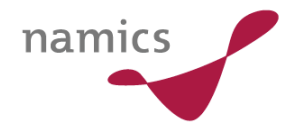

# **Was ist eigentlich Mobile 2.0?**

- » Mobile 2.0 ist Web 2.0 für Unterwegs
- » Mobile 2.0 ist Multimedia für Unterwegs
- » Mobile 2.0 ist Information für Unterwegs
- » Mobile 2.0 ist Spielen für Unterwegs
- » Mobile 2.0 ist Applikation für Unterwegs

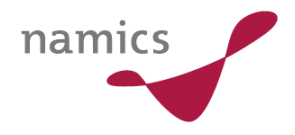

# **Gefahr durch Mobile 2.0**

- » Kinder und Jugendliche haben unkontrollierten Zugang
- » Durch derzeitige Tarife können hohe kosten Entstehen
- » Es wird viel Geld für oft banale Leistungen (wie z.B. ein Wallpaper, Klingelton) verlangt

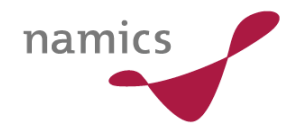

# **Wie kommt man an Mobile 2.0?**

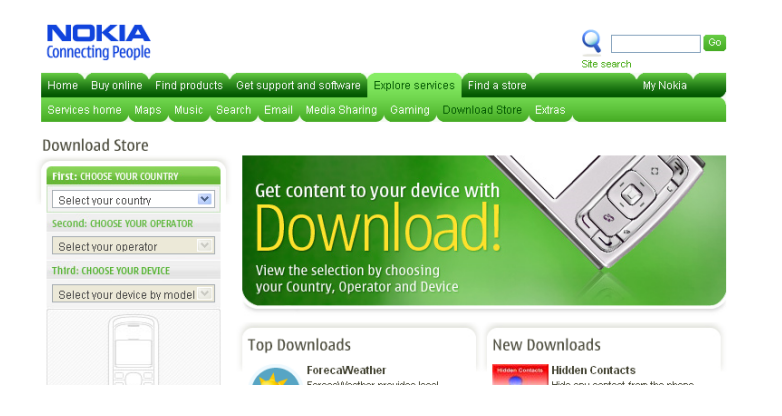

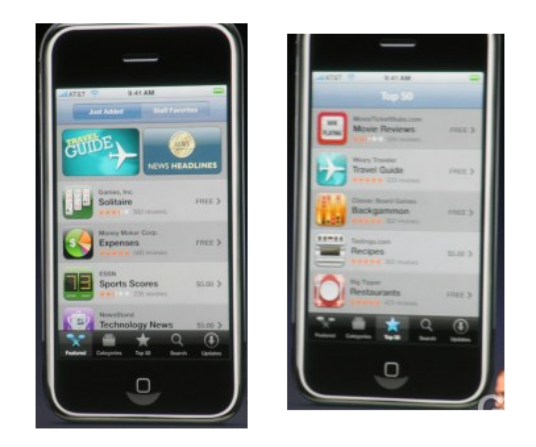

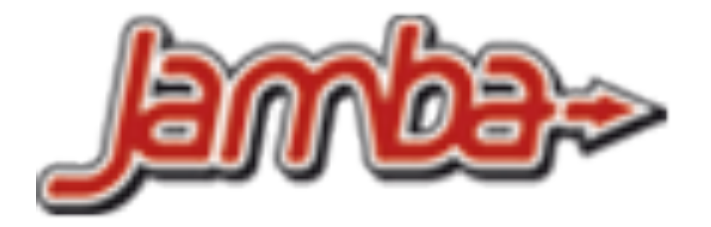

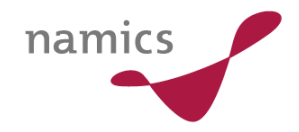

# **Selber Programmieren**

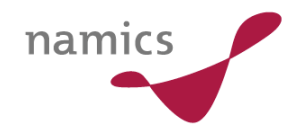

## **Wie macht man Mobile 2.0?**

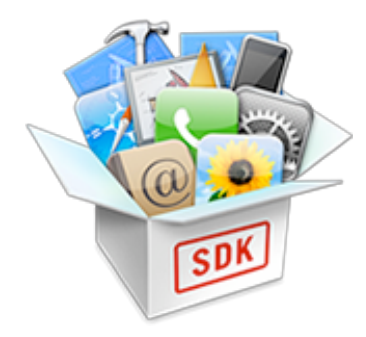

<sup>22</sup>BlackBerry.

#### **CIOFCND**

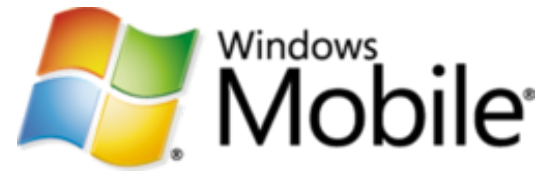

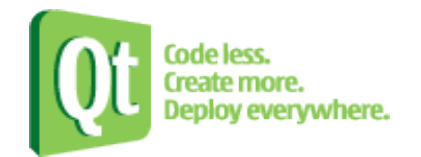

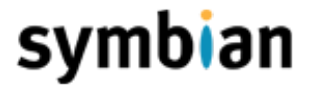

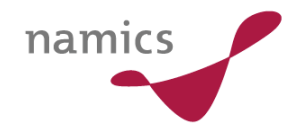

**Vielen Dank für ….** 

# **Moment,**

# **Einen habe ich vergessen**

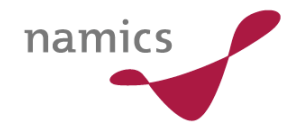

## **Es war einmal…**

- » 02.09.2005
- » T-Camp im Kartause Ittingen
- » Heiko Maaß präsentiert seine Diplomarbeit
- » Thema: **J2ME Java Plattform für mobile Geräte**
- » MobileJavaMap

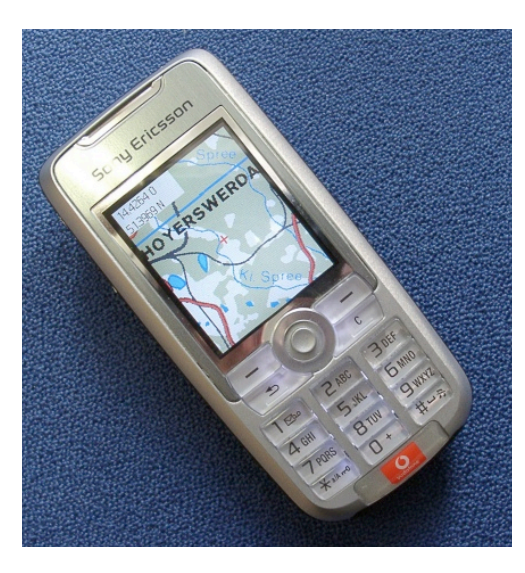

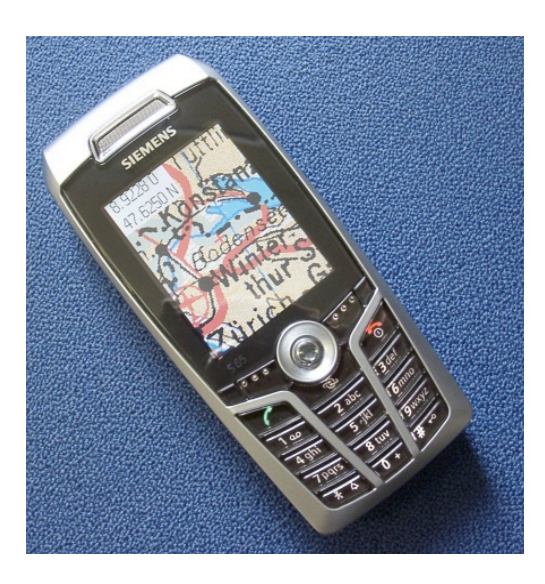

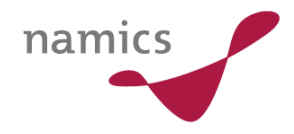

# **J2ME**

- » Java Platform, Micro Edition
- » Plattformunabhängig

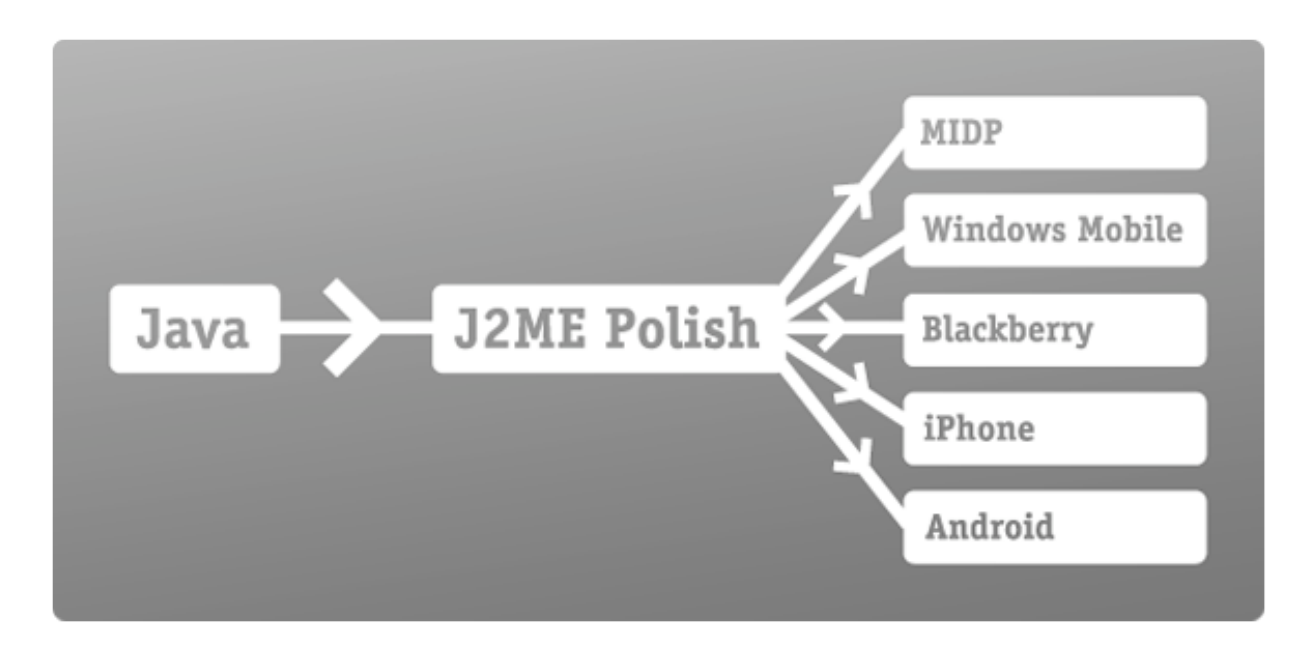

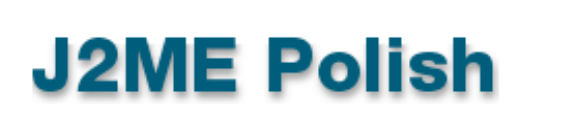

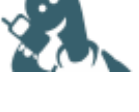

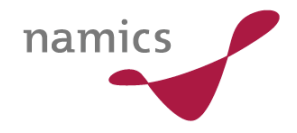

# **Und zu guter Letzt**

- » Ein alter Bekannter vom PC wird mobil
- » Flash Lite wird von immer mehr Herstellern unterstützt
- » Schon viel Software verfügbar

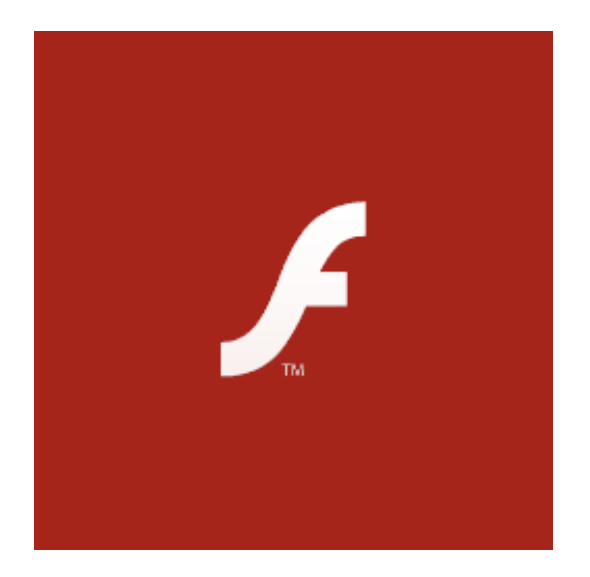

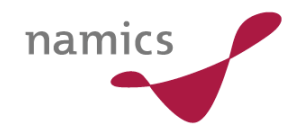

# **Hackable Gadgets**

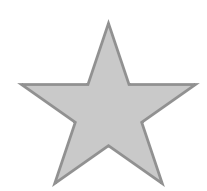

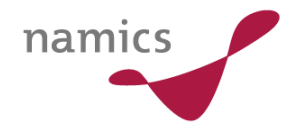

# **Einleitung**

» Gadgets = Technische "Spielzeuge" als Lebensstil

**Design Einfachheit** Nutzen **Innovation Kult Spass** 

- » Hackable = Programmierbar (anpassbar, veränderbar)
	- auch Lebensstil (iPhone Hype, etc.)

# Ein Vertreter: BUG Labs

- » Lego für technischen Spielereien
- » Grundbaustein ist die "BUGbase"
	- ARM CPU (mit media extensions), 128 MB RAM (FLASH/DDR SDRAM)
	- zahlreiche Schnittstellen: 802.11b/g WLAN, Fast -Ethernet, USB (4 x 2.0-Ports), Treiber für Displays, Ladeelektronik
- » Aufbau sind modulare "BUGmodules"
	- Existierend: BUGview, BUGmotion, BUGlocate und BUGcam2MP
	- Angekündigt: Touch-sensitive Color LCD, Keyboard, Audio Speaker mit Input/Output Mini Jacks und Teleporter
- » Natürlich ist Software komplett Open Source (Linux), SDK ist für Java / OSGi (mit Eclipse Plugin)

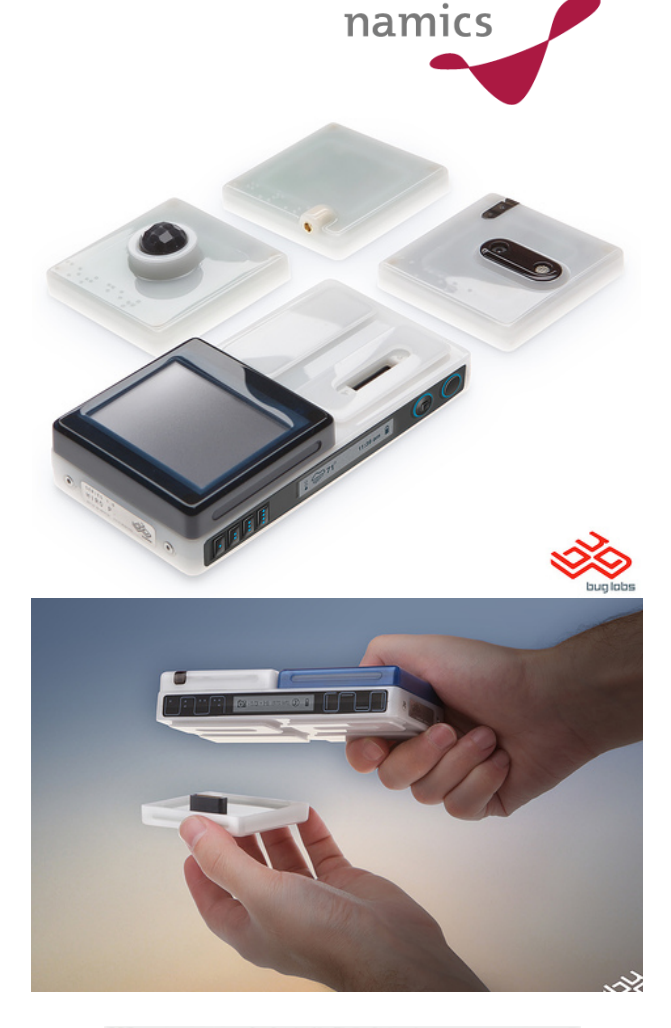

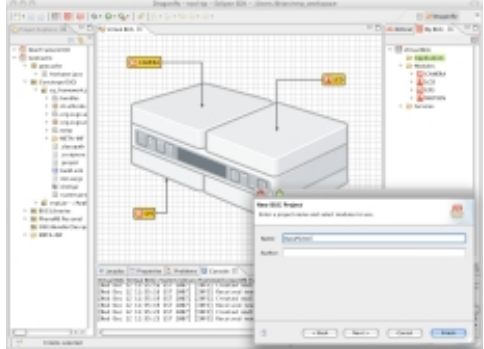

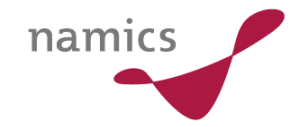

# Ein Vertreter: chumby

- » "a compact device that displays useful and entertaining information from the web"
- » Hardware
	- ARM CPU, 64 MB RAM, 64 MB flash ROM
	- 3.5-inch Touchscreen, WLAN, Stereo Lautsprecher, 2 \* USB 2.0, Kopfhörer -Anschluss, Bewegungssensor und Berührungssensoren (Squeeze)
- » Anwendung (Linux, Open Source)
	- "Community Widgets"
	- in Adobe Flash Lite 3.0
	- Verteilportal des Herstellers
- » Als "Einstiegesdroge" gibt es auch ein "Virtual Chumby" auf den PC ;-)

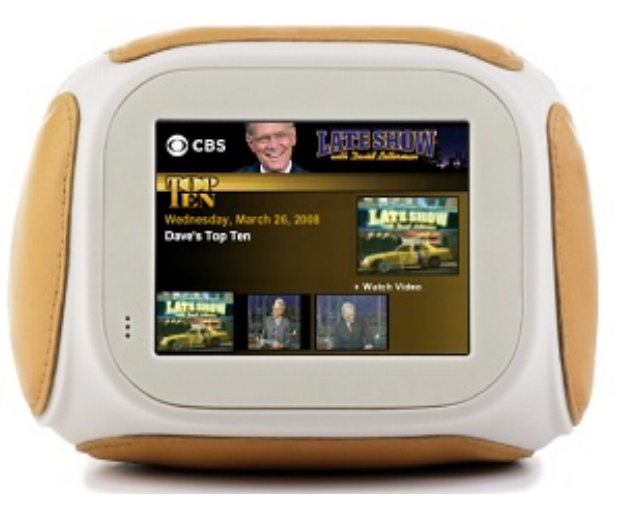

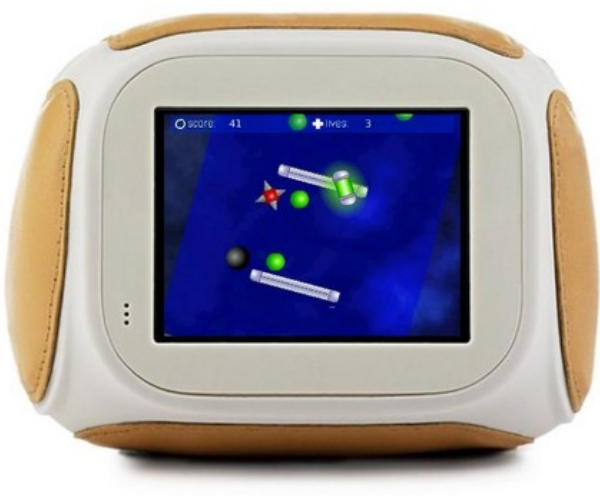

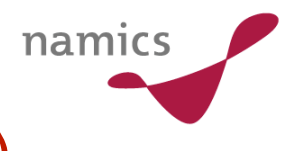

# chumby-Community hat schon einiges zu bieten ;-)

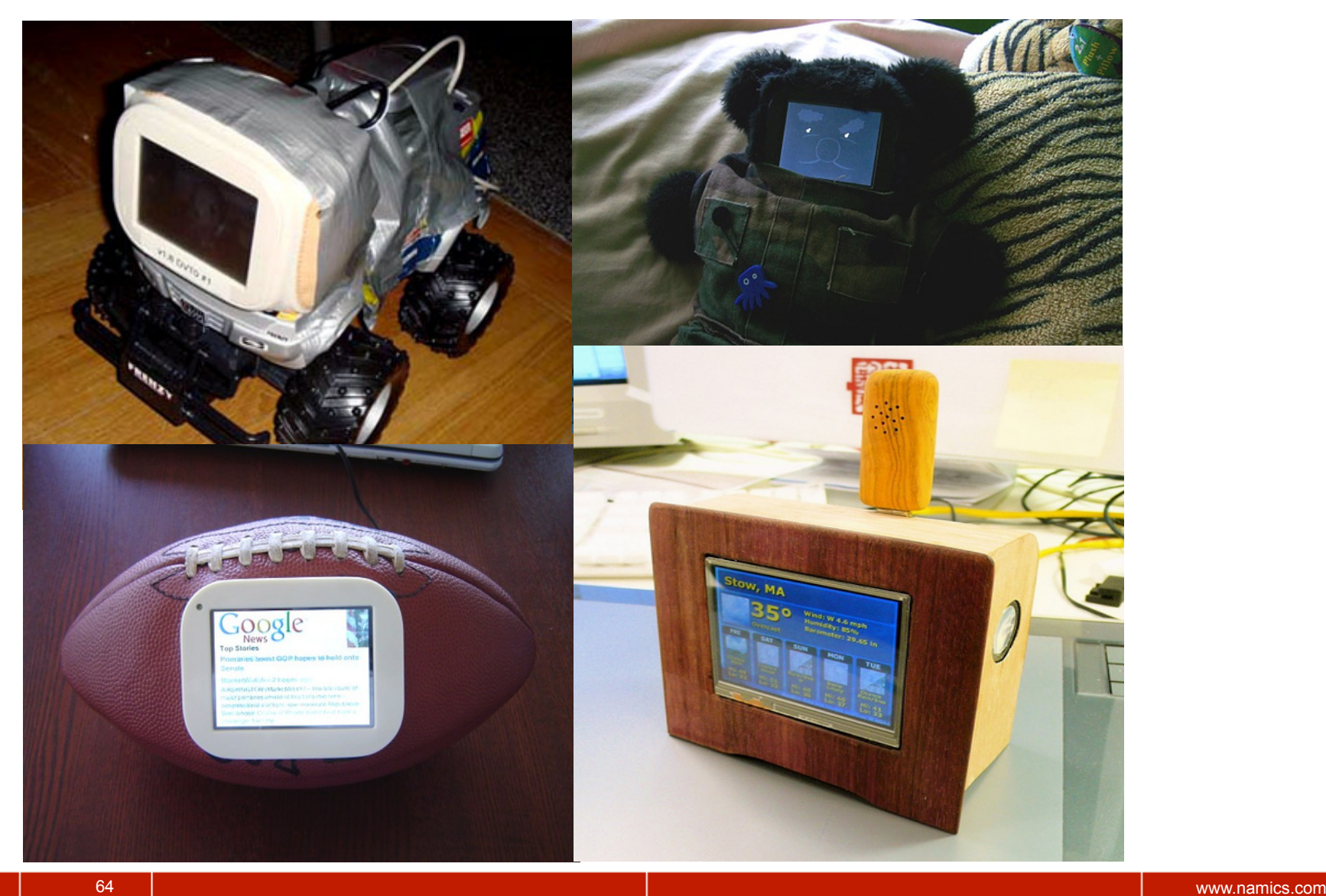

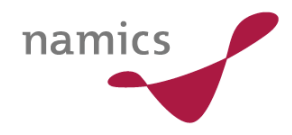

# Beispiele von Serien-Produkten

» Kommunikations - Hase

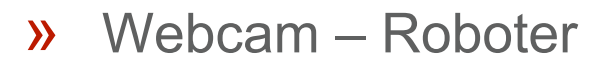

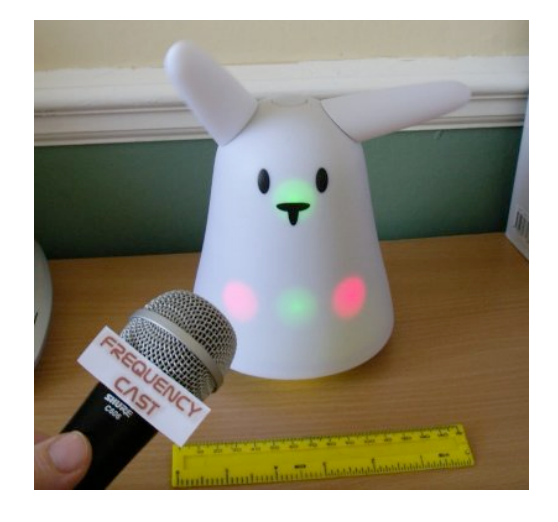

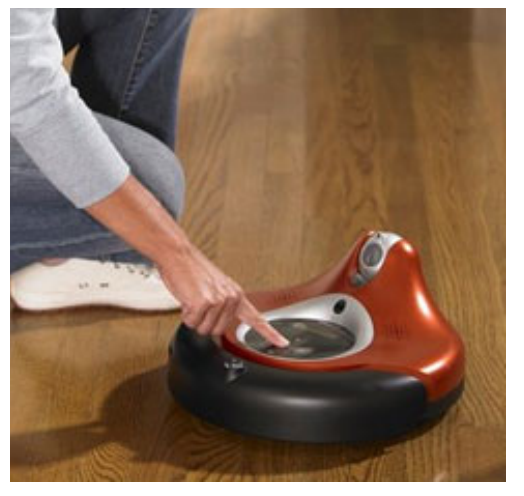

- » Opera for Devices
	- TV, Mediaplayer, Gaming, Transport, VOIP

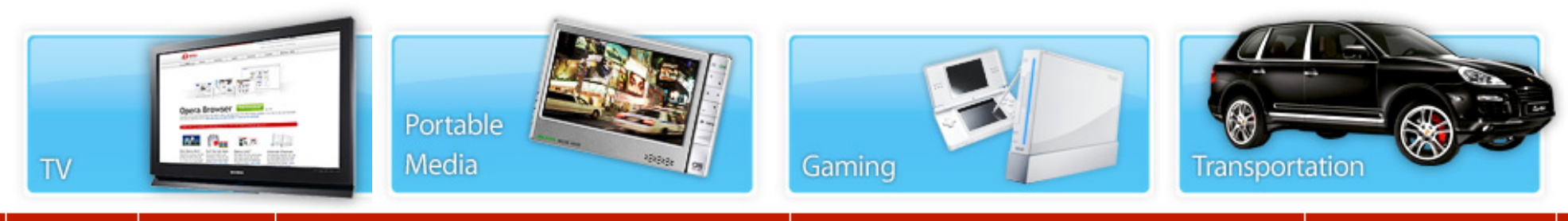

# Fazit

- » Open-Source-Konzept auf Hardware erweitert
- » "Internet of Things"
	- Grenze Real-/Virtualwelt wird feiner
	- $-$  Internet ist "einfach da"
	- Interaktion ist bidirektional
	- Gegenstände des Alltags werden schlauer
	- » Ausbreitung PC übers Handy zu weiteren Geräten
	- » und das ist nicht der Browser im Kühlschrank oder im Auto: Surfen  $\odot$ , Verkehrsdaten, Wetter-Layer in Navi ©
- » Initiativen reiten sehr gekonnt auf der Web 2.0 Welle
- 66 www.namics.com » Vor lauter Emotionalität lassen sich möglicherweise Sachen transportieren, die der User sonst nicht aufnehmen würde…

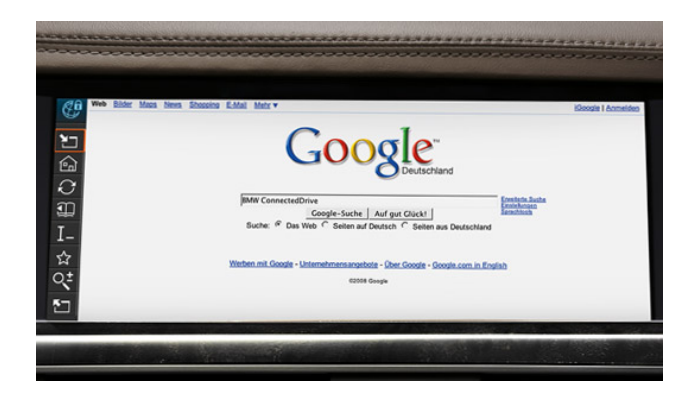

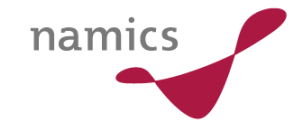

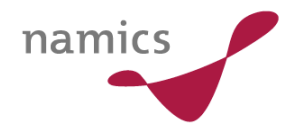

# Links

- » http://www.buglabs.net/
- » http://www.chumby.com/
	- http://www.flickr.com/search/?q=chumby
- » Es gibt noch einige andere "Devices"
	- http://www.emtrace.com/widgetone/widgetstation
	- http://www.pleo-web.de/
	- http://www.nabaztag.com/
- » http://en.wikipedia.org/wiki/Internet\_of\_Things
- » http://www.ethlife.ethz.ch/archive\_articles /080326\_Internet\_of\_things/index

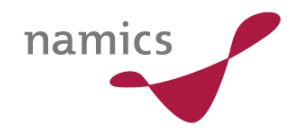

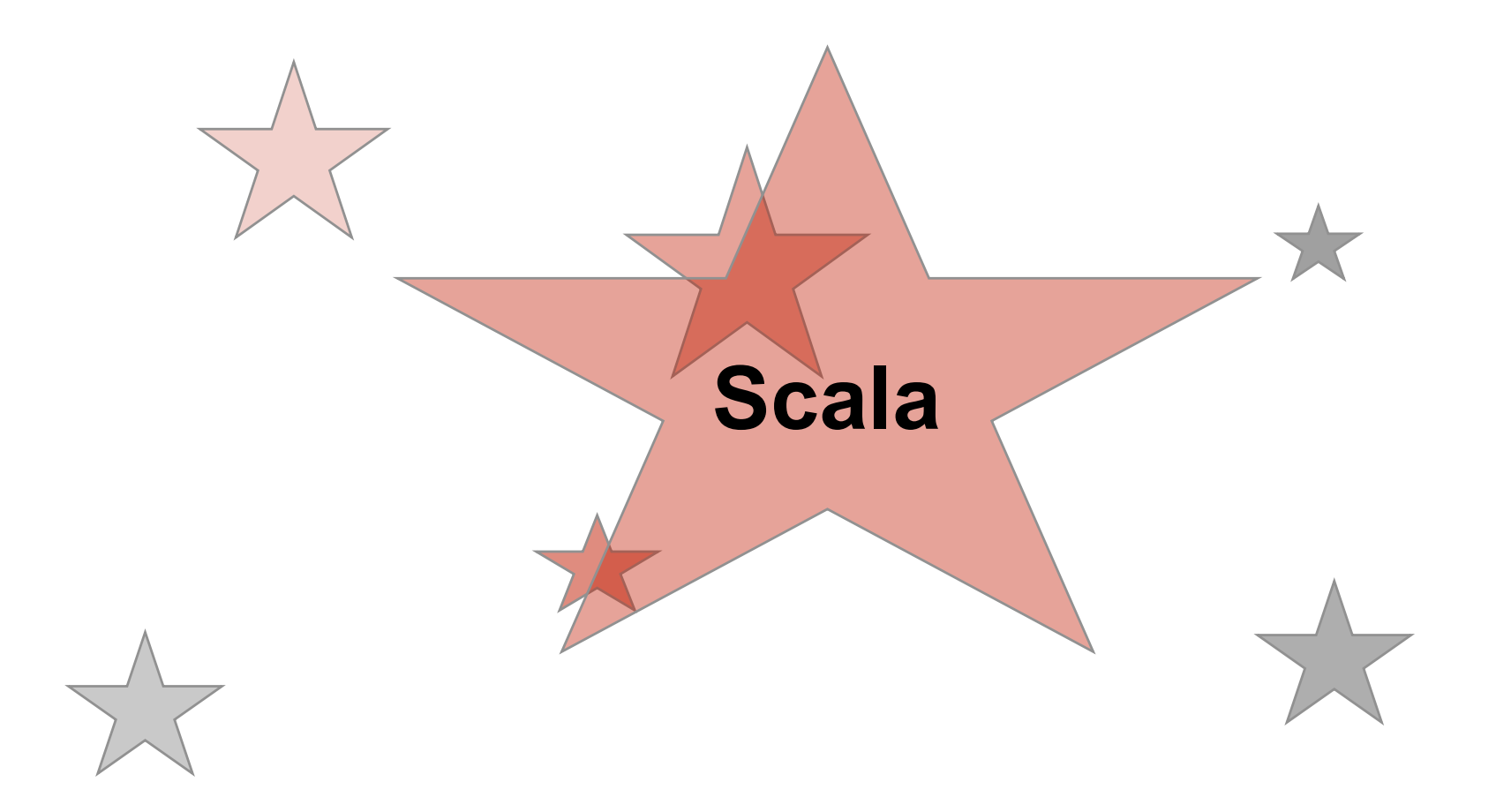

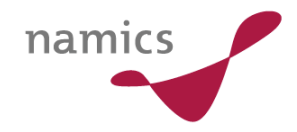

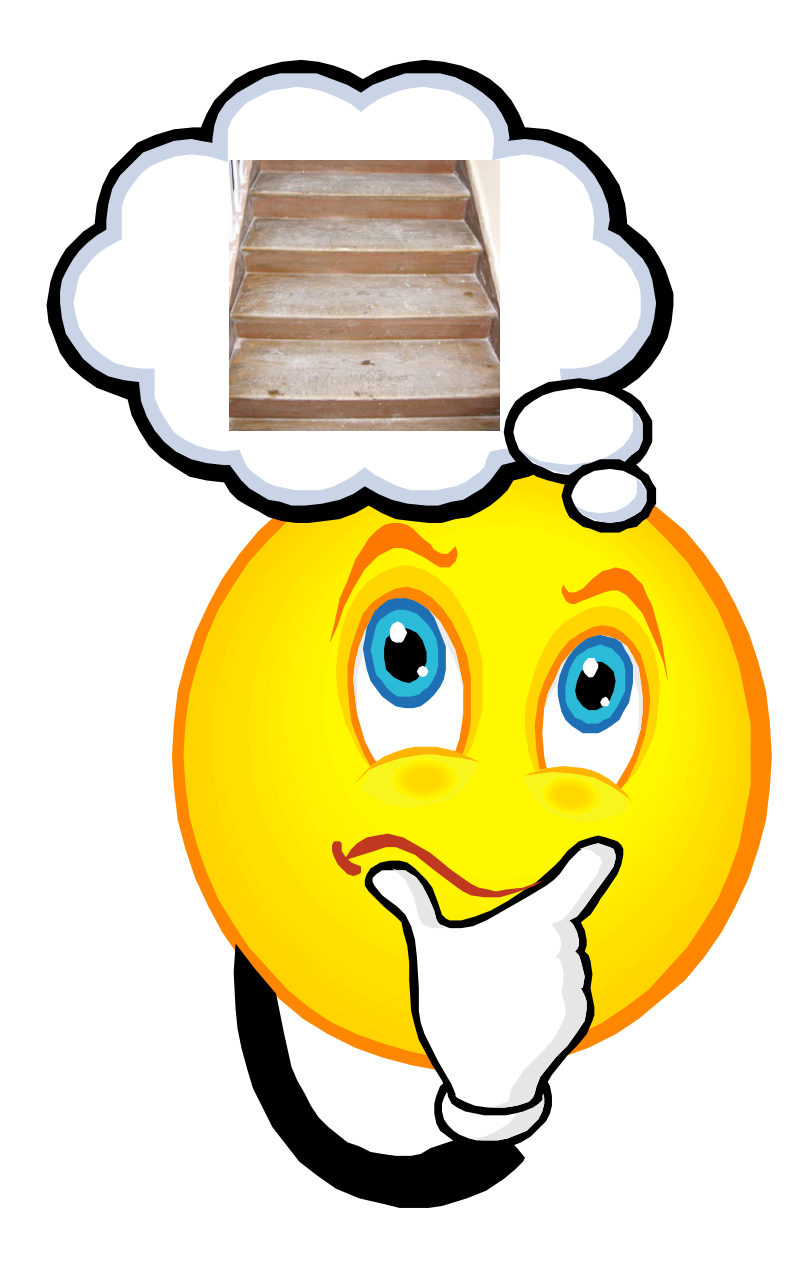

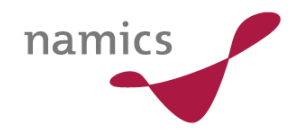

#### was.oder.wer.ist.scala?

- $\lambda$  Keine "Treppe"  $\odot$
- $\lambda$  Eigenständige Skriptsprache  $\rightarrow$  kompiliert nach Java und .NET
	- Erlaubt funktionale Programmierung
- » Entwickelt an der ETH Lausanne, Lead Martin Odersky
	- Start 2001
	- Erster Release 2003

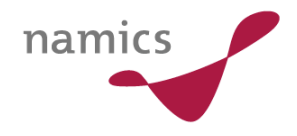

# eigenschaften.von.scala

- $\rightarrow$  objektorientiert  $\rightarrow$  alles ist ein Objekt (Typ: Any)
- **»** funktional  $\rightarrow$  (anonyme) Funktionen als Parameter
- » skript.-und.kompilierbar,
- » ststatisch.typisiert
- **»** erweterbar  $\rightarrow$  via Closures
	- Closures sind für Java im JDK 1.7 geplant
- » plattform.unabhängig

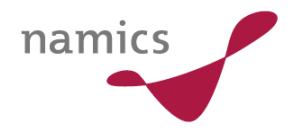

# eigenschaften.von.scala  $\rightarrow$  objektorientiert

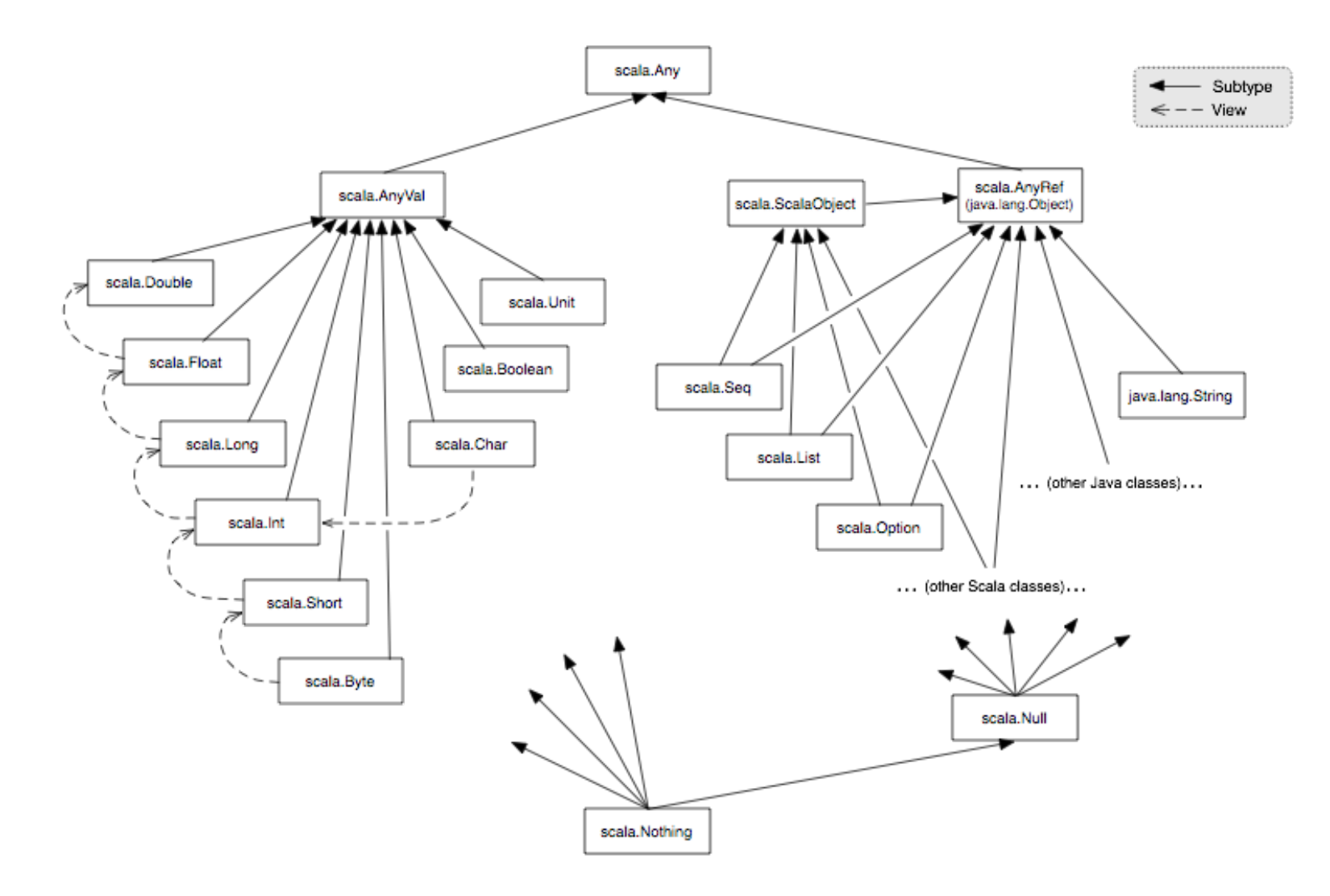
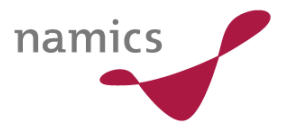

#### eigenschaften.von.scala  $\rightarrow$  objektorientiert

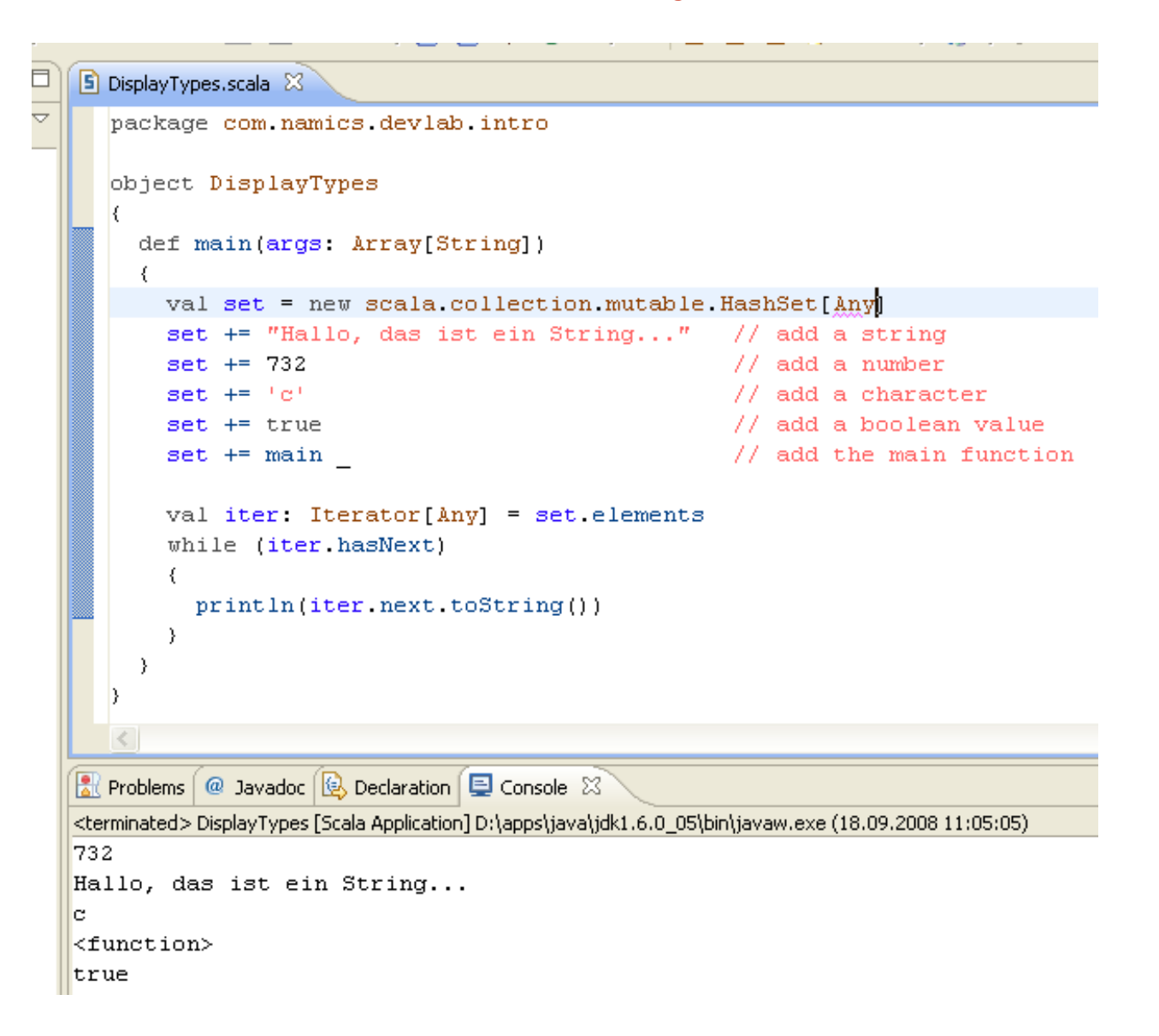

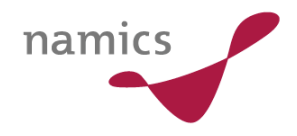

#### eigenschaften.von.scala

- **»** objektorientiert  $\rightarrow$  alles ist ein Objekt (Typ: Any)
- $\lambda$  funktional  $\rightarrow$  (anonyme) Funktionen als Parameter
- » skript.-und.kompilierbar,
- » statisch.typisiert
- **»** erweiterbar  $\rightarrow$  via Closures
	- Closures sind für Java im JDK 1.7 geplant
- » plattform.unabhängig

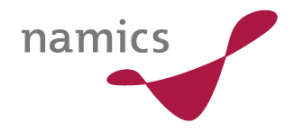

## eigenschaften.von.scala  $\rightarrow$  funktional

- » Keine imperative Sprache (wie z.B. Java oder C#)
	- $-$  Imperative Sprache  $\rightarrow$  Programmanweisungen (klassisch auch Trennung zwischen Daten und Funktionen)
	- $-$  Funktionale Sprache  $\rightarrow$  Alles ist eine Funktion einer. Funktion einer. Funktion
- » Orientiert sich an Mathematik nicht an Maschine
- » Funktionen sind auch nur Werte

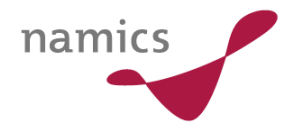

#### eigenschaften.von.scala  $\rightarrow$  funktional

```
package com namics devlab intro
```

```
object WhileLoopTest extends Application {
```

```
def whileLoop(cond: => Boolean)(body: => Unit): Unit = if (cond)
\left\{ \right.body
    whileLoop(cond)(body)
\}var_i = 10whileLoop (i > 0)₹
  println(i)i \pm 1}
```
}

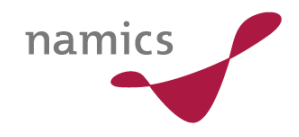

#### eigenschaften.von.scala

- **»** objektorientiert  $\rightarrow$  alles ist ein Objekt (Typ: Any)
- **»** funktional  $\rightarrow$  (anonyme) Funktionen als Parameter
- » skript.-und.kompilierbar
- » statisch.typisiert
- **»** erweiterbar  $\rightarrow$  via Closures
	- Closures sind für Java im JDK 1.7 geplant
- » plattform.unabhängig

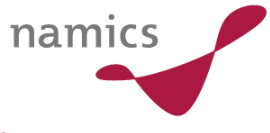

### eigenschaften.von.scala  $\rightarrow$  skript.-und.kompilierbar

- » Interaktive Shell
- » Skriptbar
	- Shell-Skript

```
#1/bin/shexec scala "$0" "$@"
/#object HelloWorld {
  def main(args: Array[String]) {
   println("Hello, world! " + args.toList)
  -1
-3
HelloWorld.main(args)
```
- » Kompilierbar
	- IDE (Eclipse)
	- Konsole

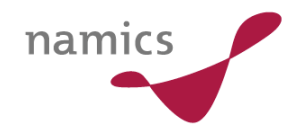

#### eigenschaften.von.scala

- **»** objektorientiert  $\rightarrow$  alles ist ein Objekt (Typ: Any)
- **»** funktional  $\rightarrow$  (anonyme) Funktionen als Parameter
- » skript.-und.kompilierbar,
- » statisch.typisiert
- **»** erweiterbar  $\rightarrow$  via Closures
	- Closures sind für Java im JDK 1.7 geplant
- » plattform.unabhängig

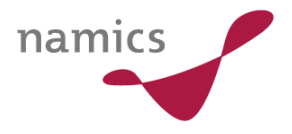

# eigenschaften.von.scala  $\rightarrow$  statisch.typisiert

- » Grosses und umfangreiches Typensystem
- » Generics (parametriebare Klassen)
- » Abstrakte und Inner-Klassen, Traits (Interfaces)
- $\mathcal{Y}$

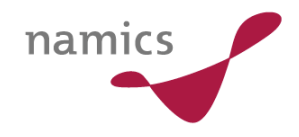

#### eigenschaften.von.scala

- **»** objektorientiert  $\rightarrow$  alles ist ein Objekt (Typ: Any)
- **»** funktional  $\rightarrow$  (anonyme) Funktionen als Parameter
- » skript.-und.kompilierbar,
- » statisch.typisiert
- $\lambda$  erweiterbar  $\rightarrow$  via Closures
	- Closures sind für Java im JDK 1.7 geplant
- » plattform.unabhängig

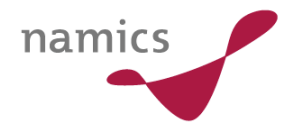

#### eigenschaften.von.scala  $\rightarrow$  erweiterbar

```
package com namics devlab intro
```

```
object WhileLoopTest extends Application {
```

```
def whileLoop(cond: => Boolean)(body: => Unit): Unit = if (cond)
\left\{ \right.body
    whileLoop(cond)(body)
\}var_i = 10whileLoop (i > 0)₹
  println(i)i \pm 1}
```
}

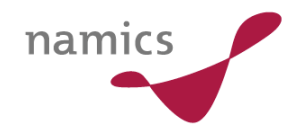

#### eigenschaften.von.scala

- **»** objektorientiert  $\rightarrow$  alles ist ein Objekt (Typ: Any)
- **»** funktional  $\rightarrow$  (anonyme) Funktionen als Parameter
- » skript.-und.kompilierbar,
- » statisch.typisiert
- **»** erweiterbar  $\rightarrow$  via Closures
	- Closures sind für Java im JDK 1.7 geplant
- » plattform.unabhängig

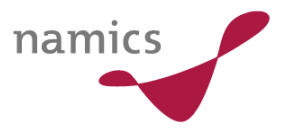

## eigenschaften.von.scala  $\rightarrow$  plattform.unabhängig

- » Läuft in:
	- Standard Java Umgebungen  $(JRE \rightarrow Java$  Runtime Environment)  $\rightarrow$  Demo
	- Standard .NET Umgebungen  $(CLR \rightarrow$  Common Language Runtime)

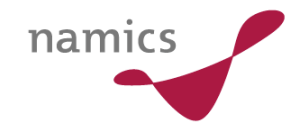

## scala.quo.vadis?

- » Ungewiss, weil
	- $-$  Sprachumfang  $\odot$
	- $-$  Community  $\bigoplus$
	- Literatur
	- Toolsupport

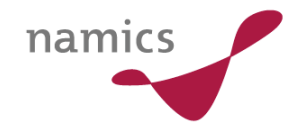

#### weiterführende.links

- » Homepage www.scala-lang.org
- » Wiki http://scala.sygneca.com/

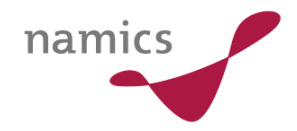

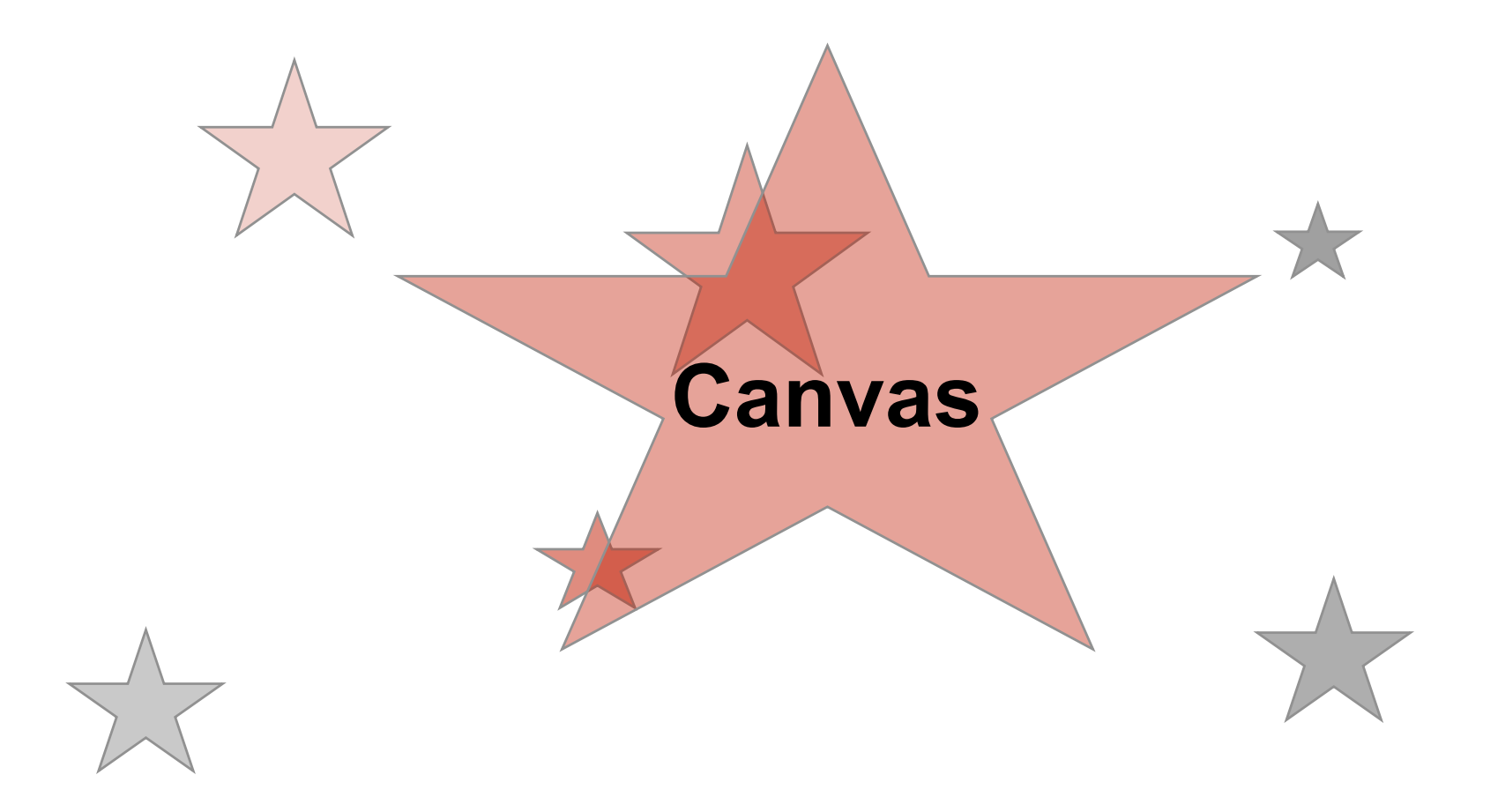

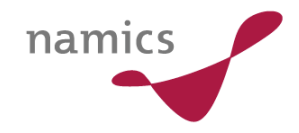

Canvas – was ist das?

# "It's like having a little Apple ] [ in your browser"

http://www.oblomovka.com/wp/2008/08/08/the-edge-at-sxsw/

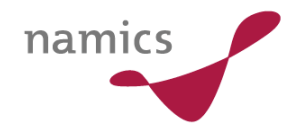

#### Canvas – was ist das?

Eingeführt für das Apple OS X Dashboard, später in Safari und iTunes integriert

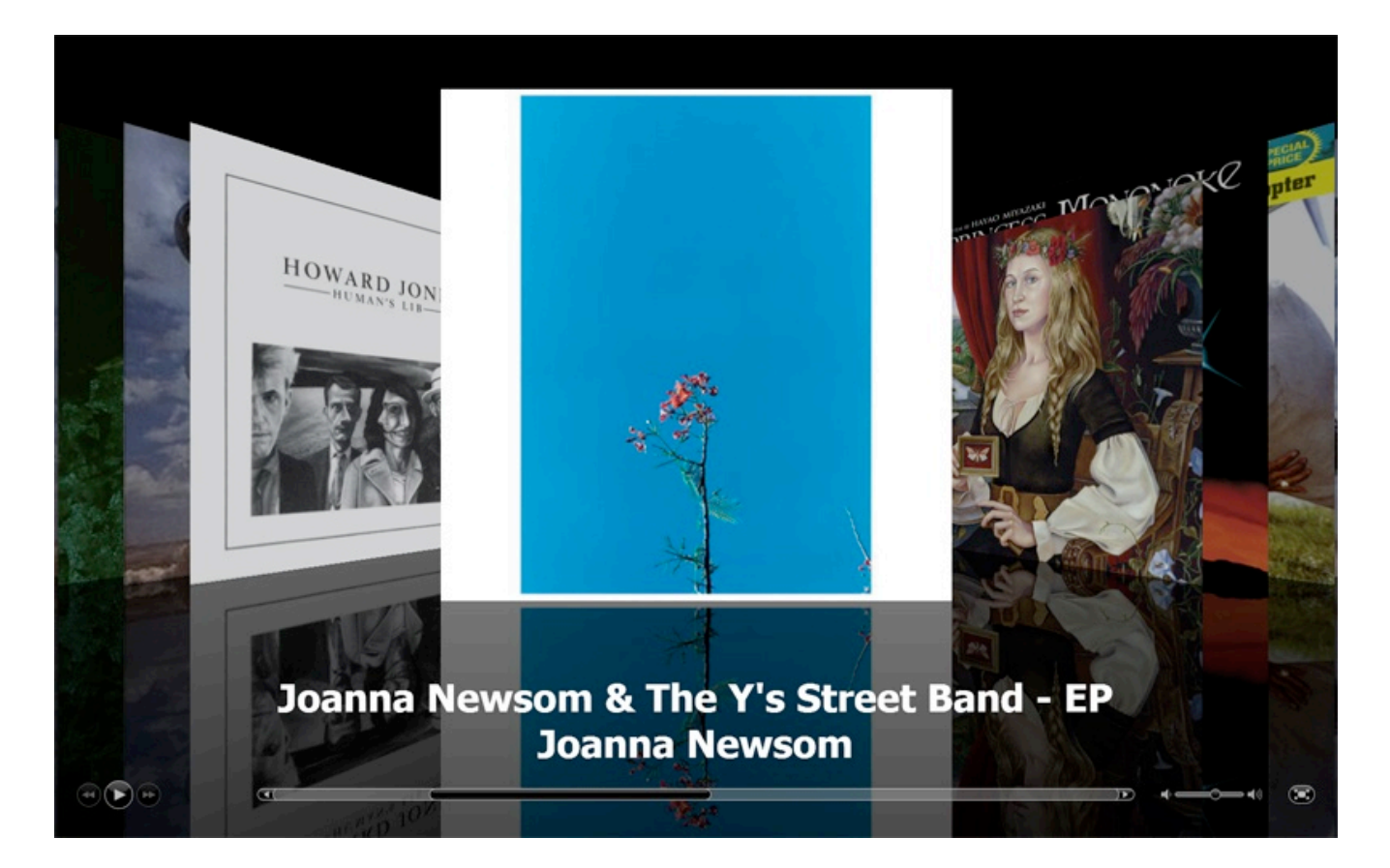

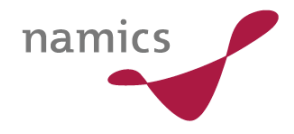

#### Canvas: Wie geht das?

```
<canvas id="canvas" width="150" height="150"> 
   <img src="fallback.jpg" width="150" 
      height="150" alt="Bildbeschreibung" /> 
</canvas>
```

```
<script type="text/javascript"> 
   var canvas =
document.getElementById( 'canvas' ); if
( canvas.getContext ) { 
      var ctx = canvas.getContext( '2d' ); 
      ctx.drawImage( img, sx, sy, sWidth, sHeight, 
         dx, dy, dWidth, dHeight ); 
   } 
</script>
```
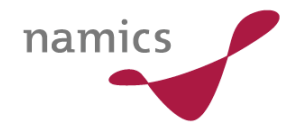

# Canvas, wer supported das Element?

- » Support von
	- Firefox 1.5+
	- Opera 9.5+
	- Safari
	- Google Chrome
	- (Google) Gears
- » Workaround für IE: **excanvas.js** von Google
- » Über WHATWG in W3C HTML5 Draft übernommen

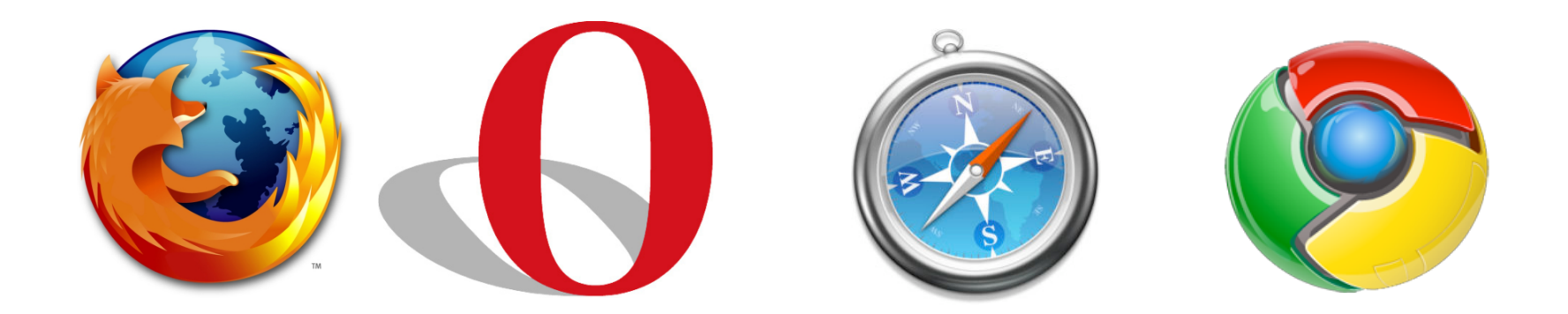

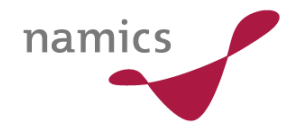

## Wie schaut's aus?

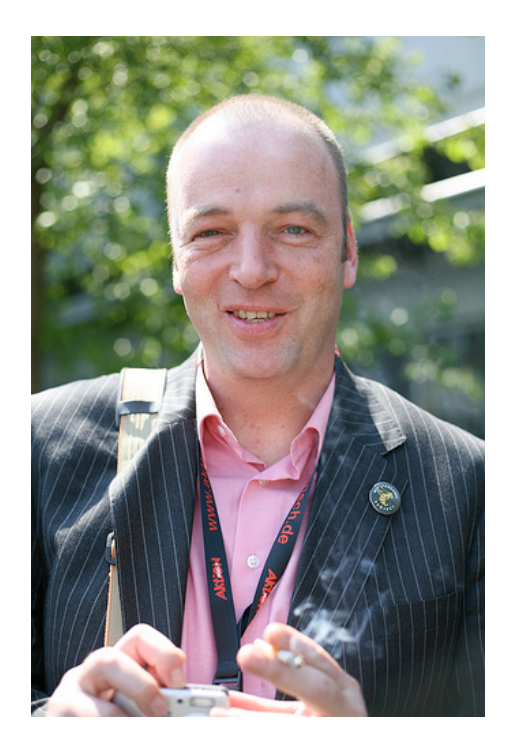

 $\rightarrow$ 

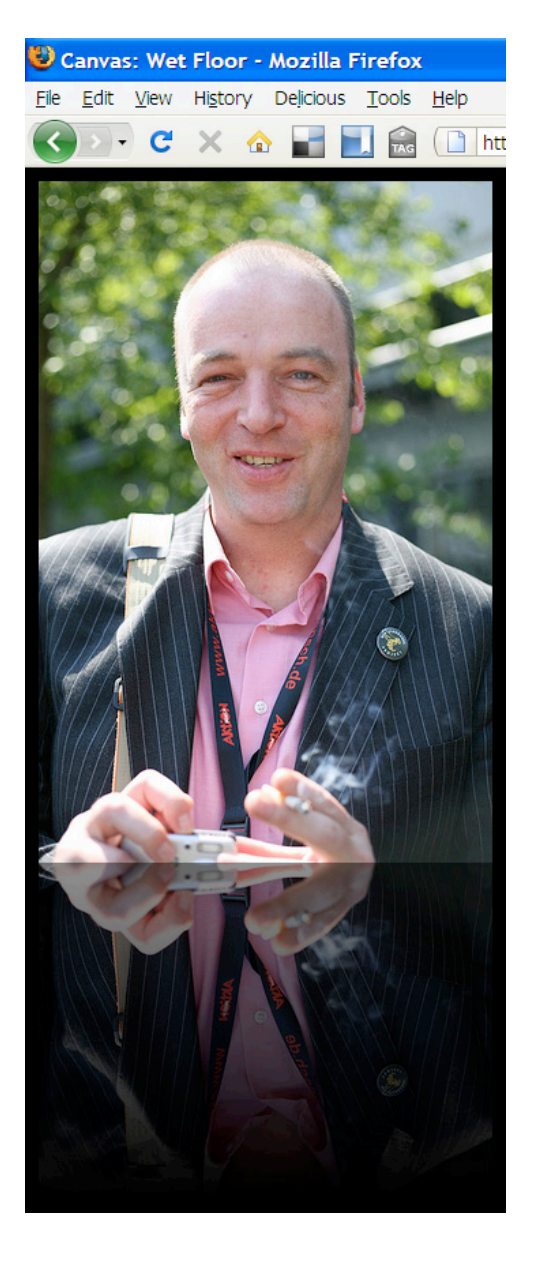

#### Wet Floor

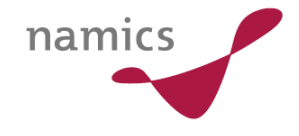

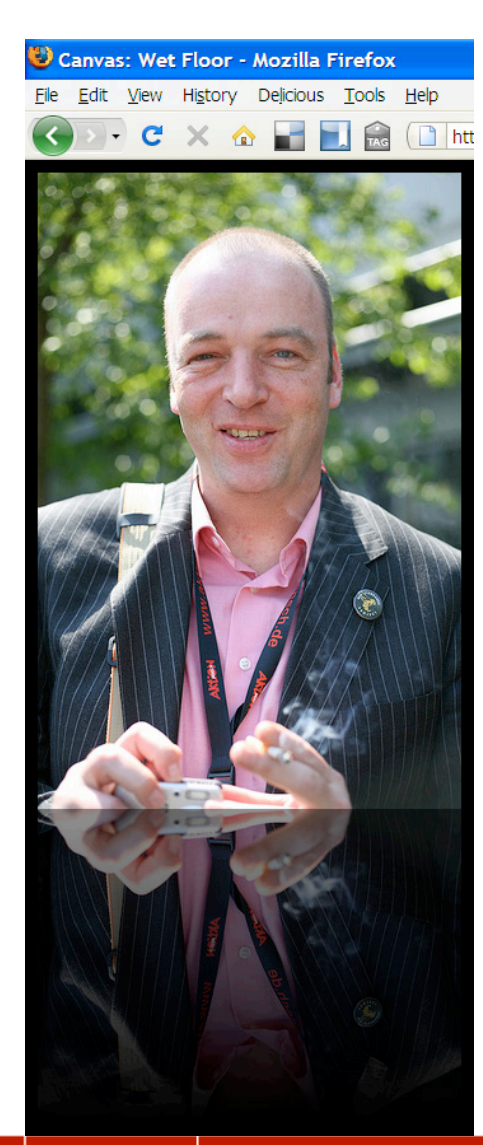

**}** 

**var canvas = document.getElementById('canvas');** 

```
if ( canvas.getContext ) { 
   // Bildobjekt einbringen
   var img = document.images[0]; 
   var effHeight = img.height * 0.5;
```

```
// Kontext setzen 
var ctx = canvas.getContext( '2d' );
```

```
/* Bild zeichnen: drawImage( 
  * image, sx, sy, sWidth, sHeight, 
  * dx, dy, dWidth, dHeight) */ 
ctx.drawImage( 
  img, 0, 0, img.width, img.height, 
  0, 0, img.width, img.height ); 
// Zwischenstand speichern
ctx.save();
```
#### Wet Floor

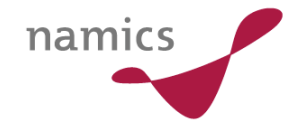

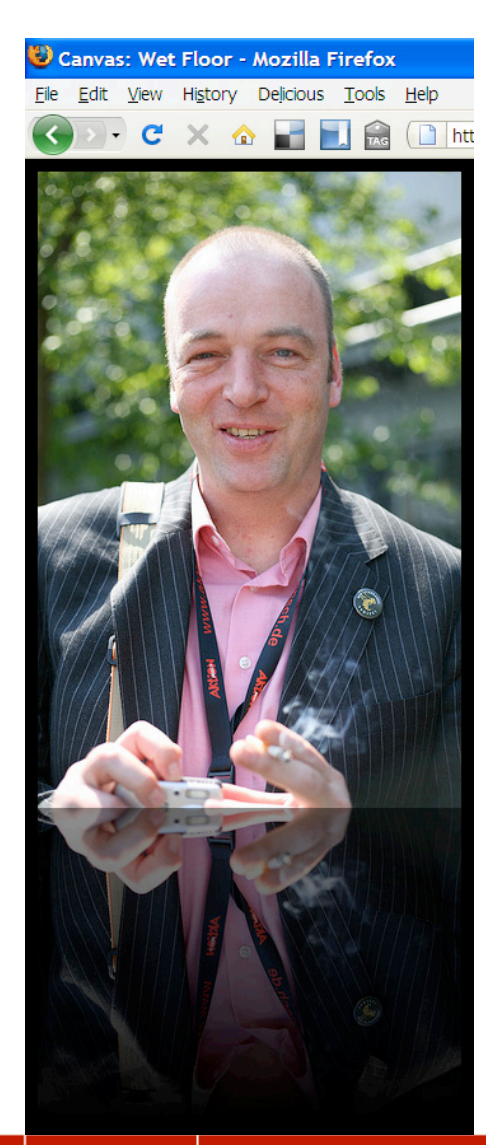

**// Original-Bild zeichnen [...]** 

**// Spiegelbild zeichnen** 

**// Zwischenstand wiederherstellen ctx.restore();** 

**// Bild spiegeln ctx.scale( 1, -1 );** 

```
// Bild verschieben
ctx.translate( 0, -img.height );
```
#### **// Bild zeichnen**

**ctx.drawImage( img, 0, 0, img.width, img.height, 0, -img.height, img.width, img.height );** 

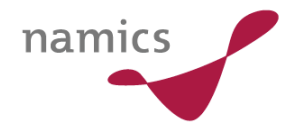

#### Wet Floor

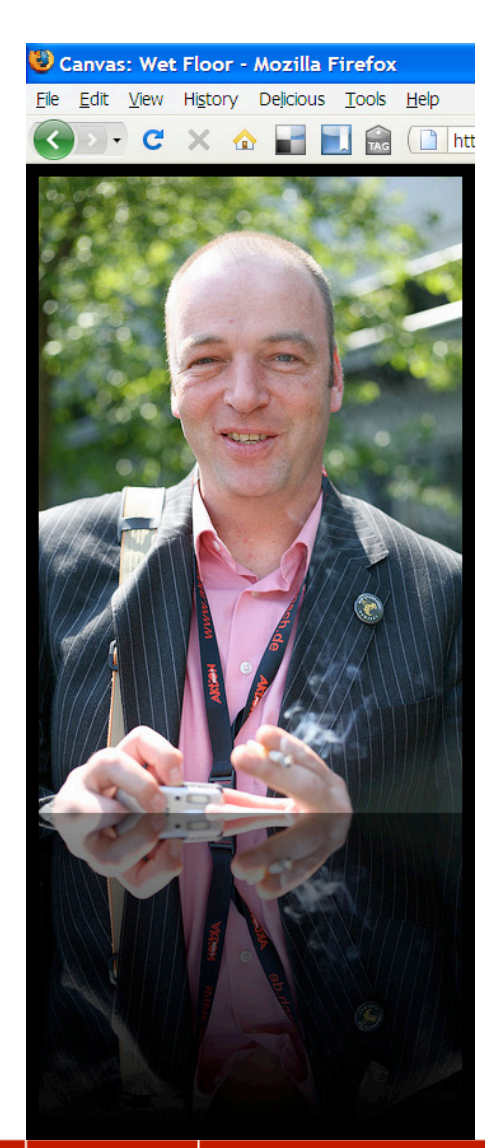

```
// Original-Bild zeichnen 
[...] 
// Spiegelbild zeichnen 
[...]
```
**// Gradient zeichnen ctx.restore(); ctx.scale( 1, -1 );** 

```
var gradient = ctx.createLinearGradient(
   0, 0, 0, effHeight ); 
gradient.addColorStop(
   0, 'rgba( 0, 0, 0, 0.5 )' ); 
gradient.addColorStop(
   1, 'rgba( 0, 0, 0, 1.0 )' );
```

```
// Rechteck mit Gradient füllen 
ctx.fillStyle = gradient; 
ctx.rect( 0, 0, img.width, effectHeight ); 
ctx.fill();
```
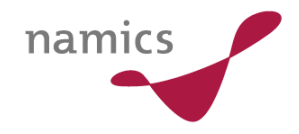

#### Standardmethoden

- » Bild integrieren: **drawImage()**
- » Verschieben: **translate( x, y )**
- » Zoomen: **scale( x, y )**
- » Drehen: **rotate(** *Winkel* **)**
- » Kombination: **transform(**

**scaleX, skewY, skewX, scaleY, translateX, translateY )**

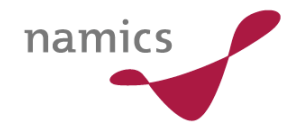

#### Drehung um 90° im Uhrzeigersinn

```
ctx.translate( img.height, 0 );
ctx.rotate( Math.PI * 2 / 4 ); 
ctx.drawImage(
   img, 0, 0, img.width, img.height,
  0, 0, img.width, img.height );
```
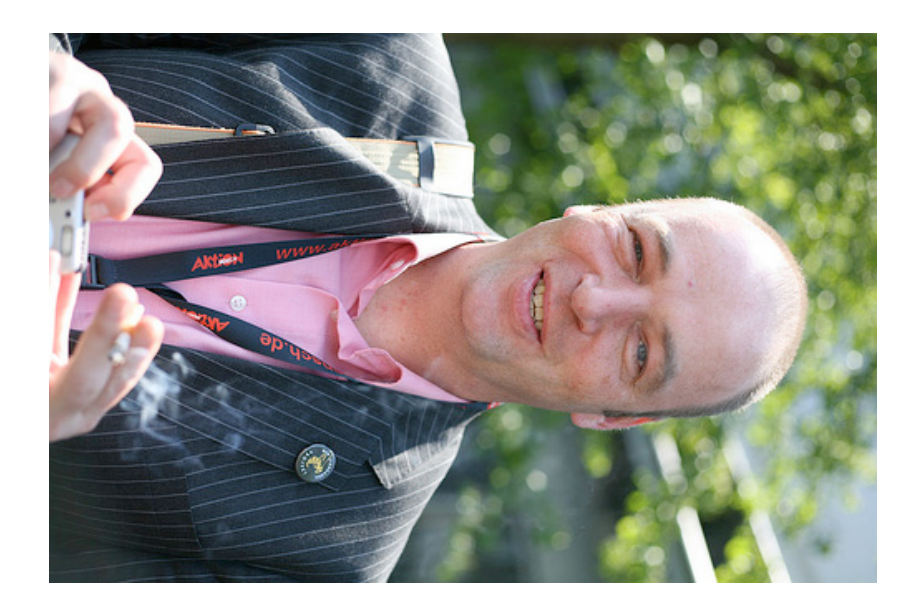

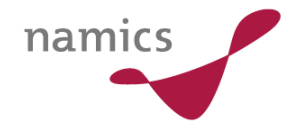

#### Bildausschnitt zeichnen

**/\* Bild zeichnen: drawImage( \* image, sx, sy, sWidth, sHeight, \* dx, dy, dWidth, dHeight) \*/** 

**ctx.drawImage( img, 50, 35, 230, 230, 0, 0, 230, 230 );** 

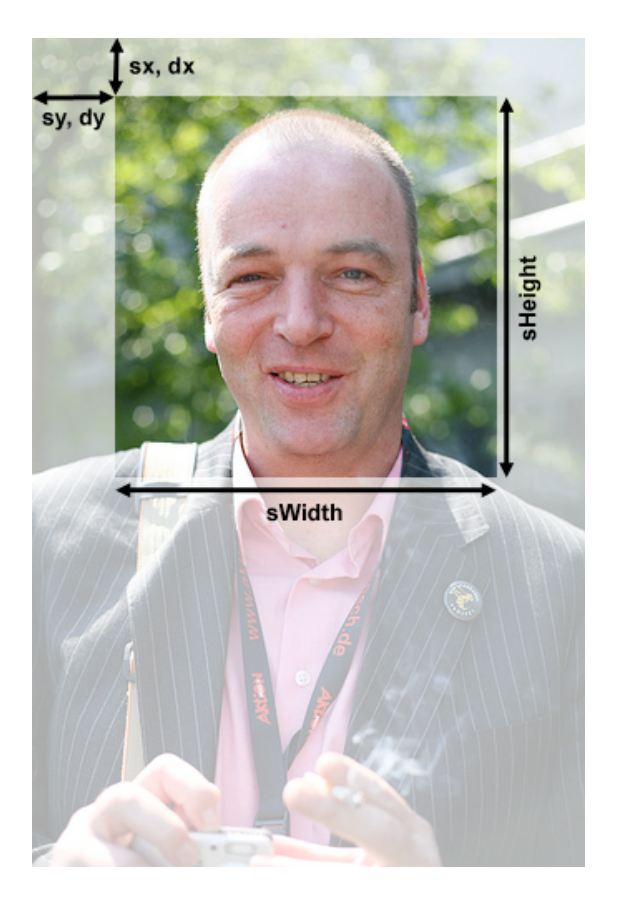

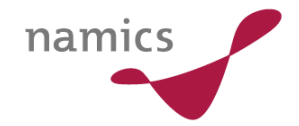

#### Verzerren

**/\* transform( scaleX, skewY, skewX, \* scaleY, translateX, translateY ) \*/** 

#### **ctx.transform(**

**1, Math.PI \* 2 / 18, 0, 1, 0, 0 ); ctx.drawImage(**

**img, 0, 0, img.width, img.height, 0, 0, img.width, img.height );** 

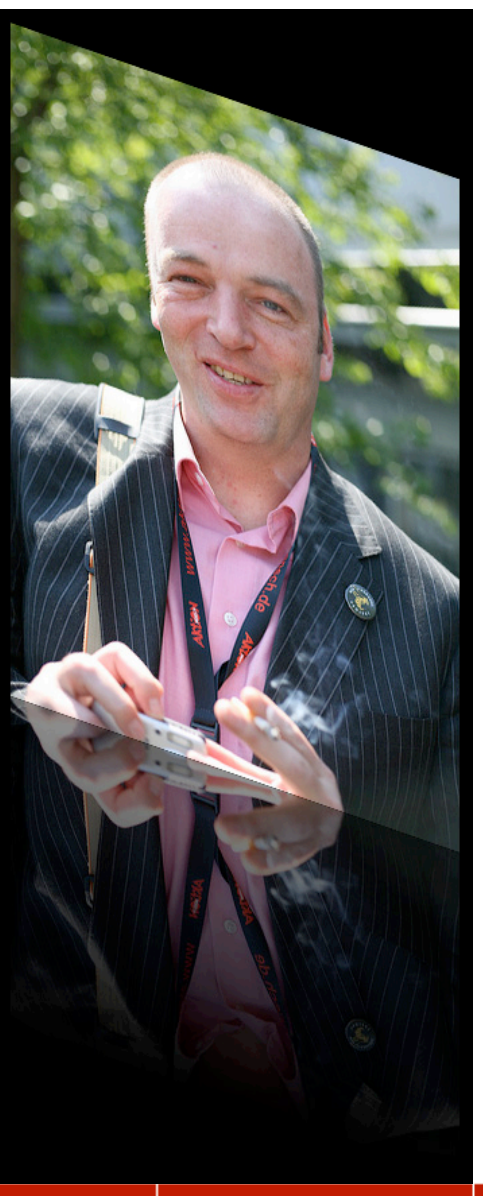

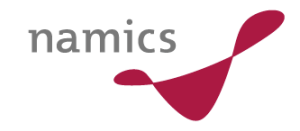

#### Coverflow?

Ablauf:

- 1. Umklappen
- 2. Zoom-Out: **scale()**
- 3. Bewegen: **translate()**

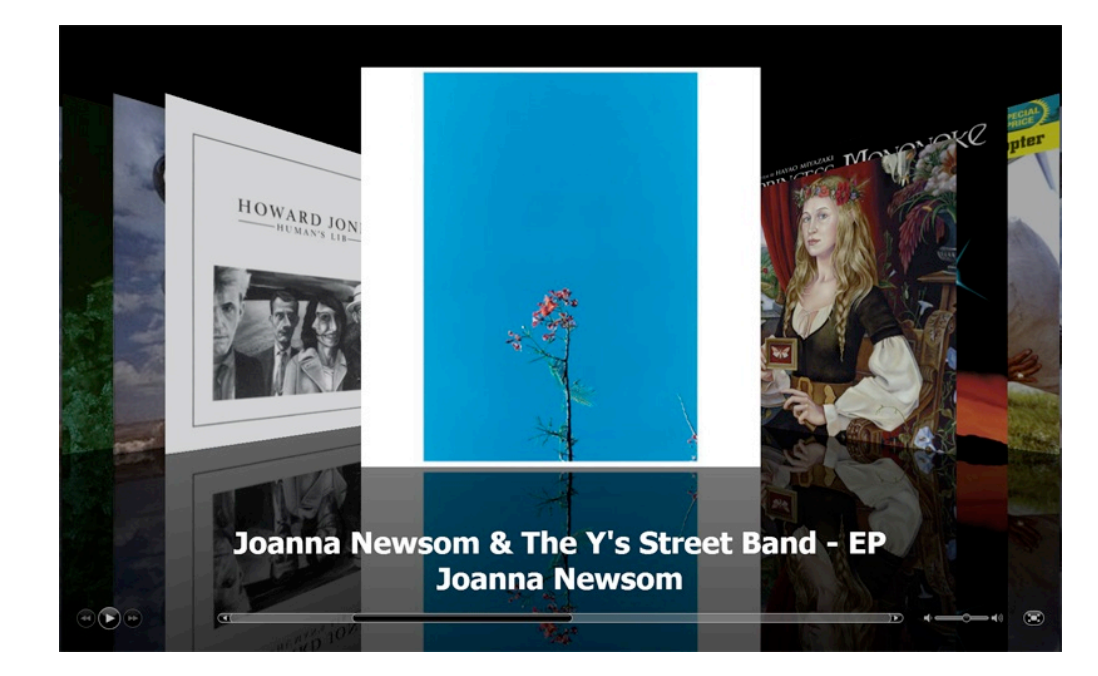

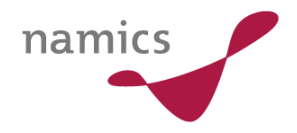

#### Coverflow?

#### Mit den derzeitigen 2D-Transformationen sind nur verzerrte **Parallelogramme** möglich, keine **Trapeze**

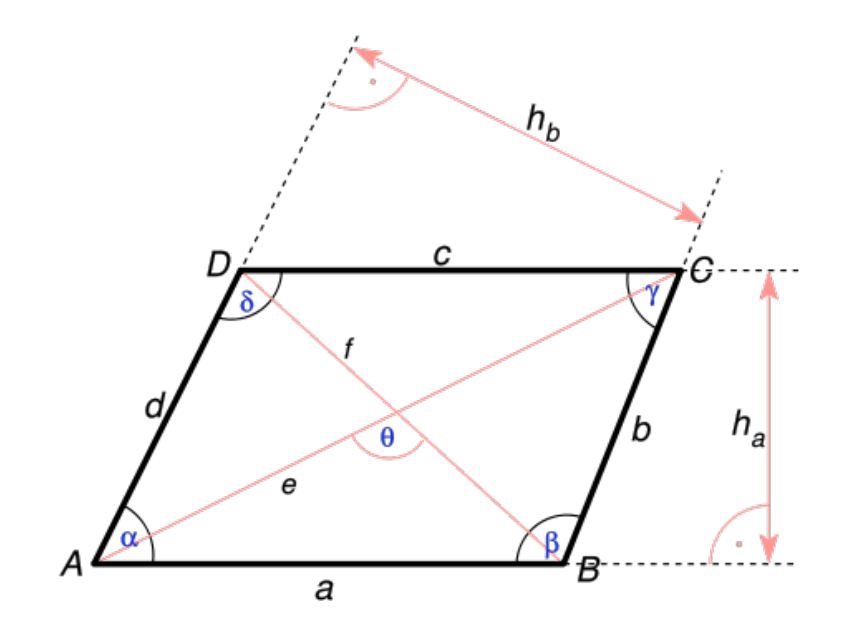

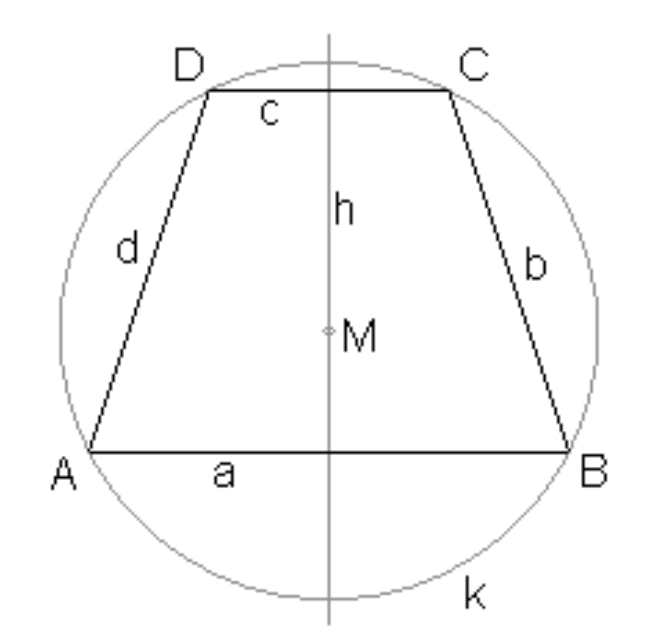

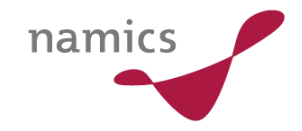

## Trapez im Canvas

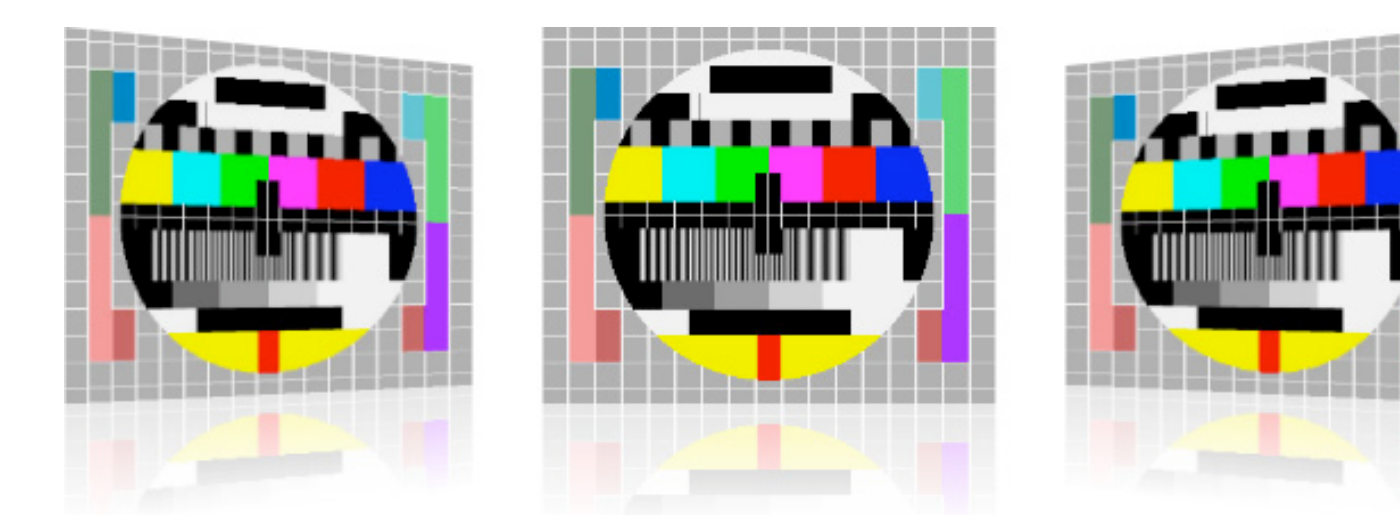

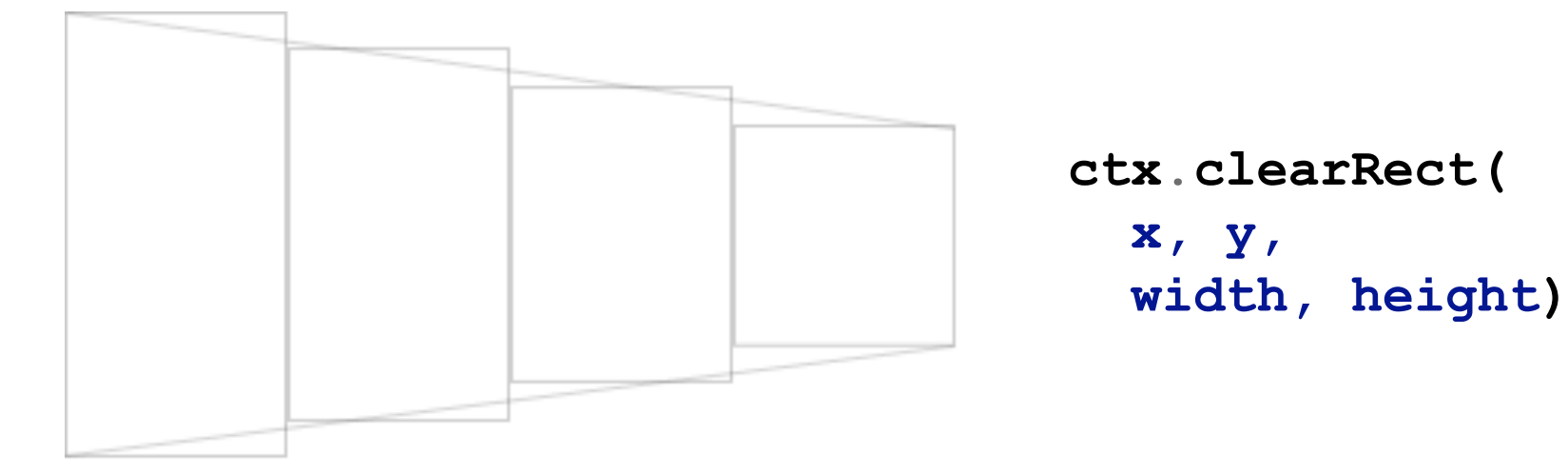

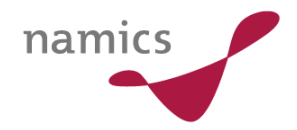

# Canvas-Bilder sind Kopien der gleichen Instanz

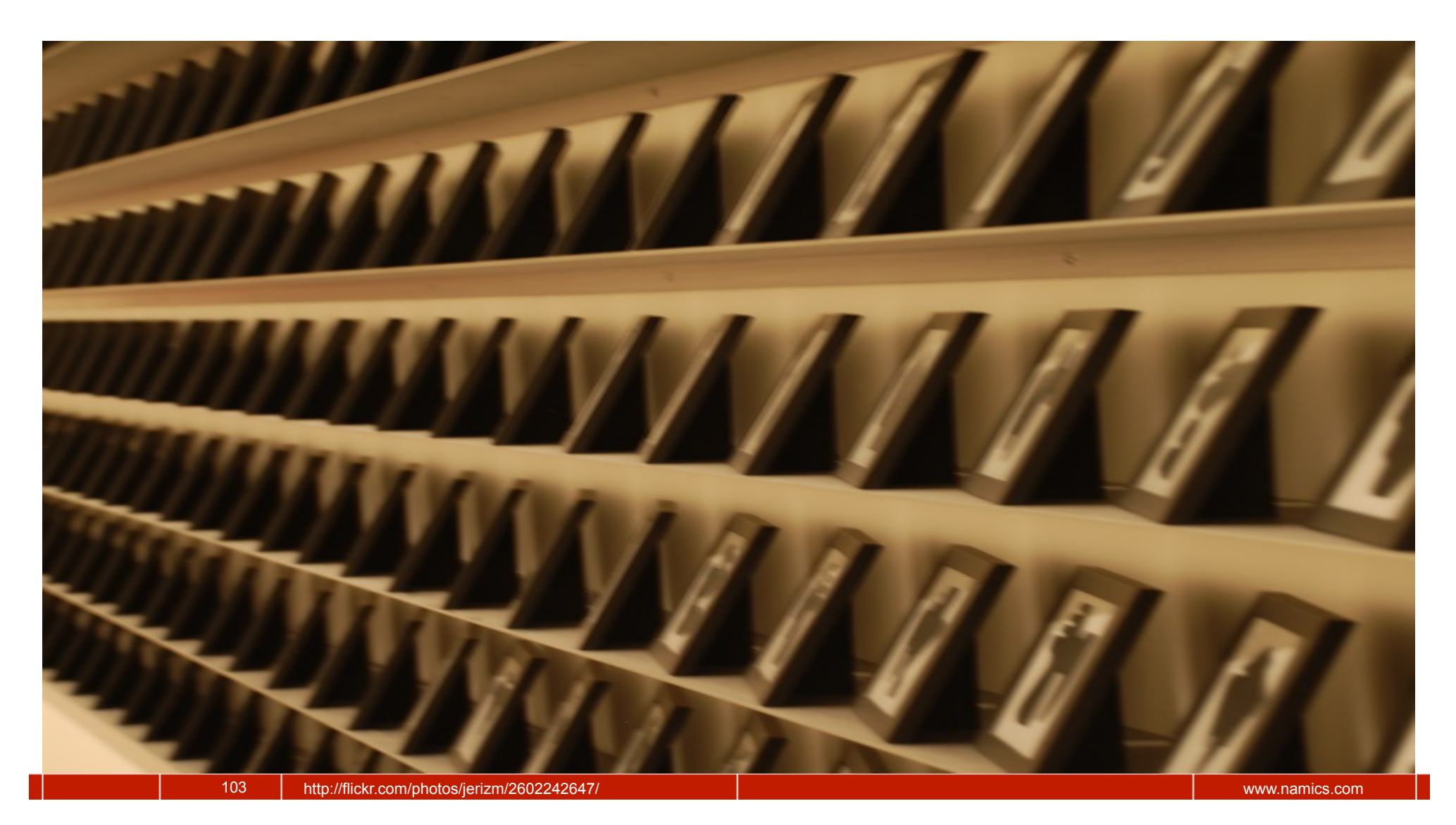

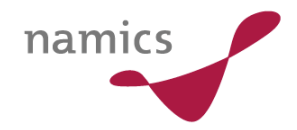

 $2D - 3D?$ 

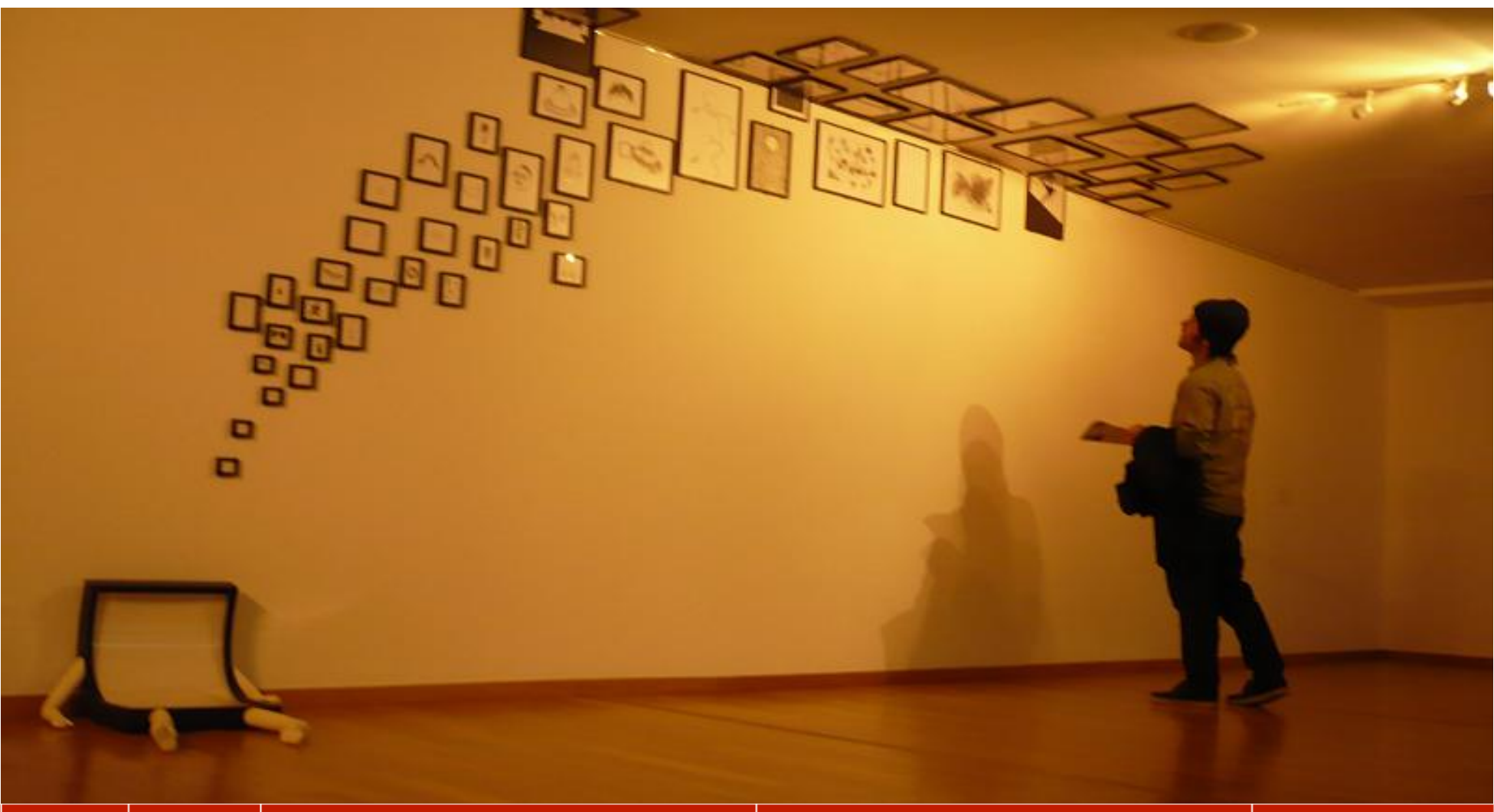

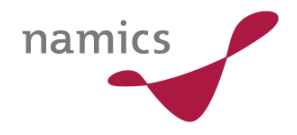

#### $2D - 3D?$

#### **var ctx = canvas.getContext( '2d' );**

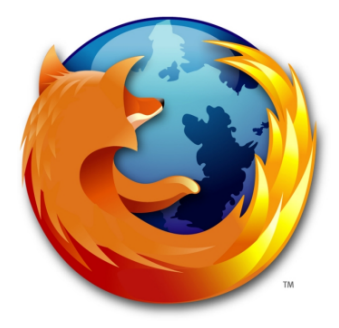

Mozilla baut 3D-Support ein über **OpenGL** 

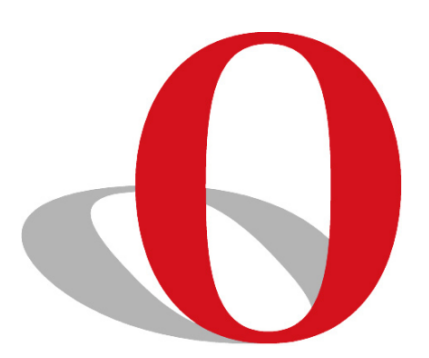

Opera hat eine **Abstraktionsebene** dazwischen, um auch Nicht-O penGL-Plattformen zu unterstützen (wie D3D)

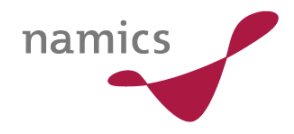

# Herausforderungen für die Zukunft

- » Vollständiger Support von Canvas, z.B. Schatten
- » 3D-Rendering
- » Barrierefreiheit
- » Abgleich mit anderen Standards, z.B. CSS Transforms

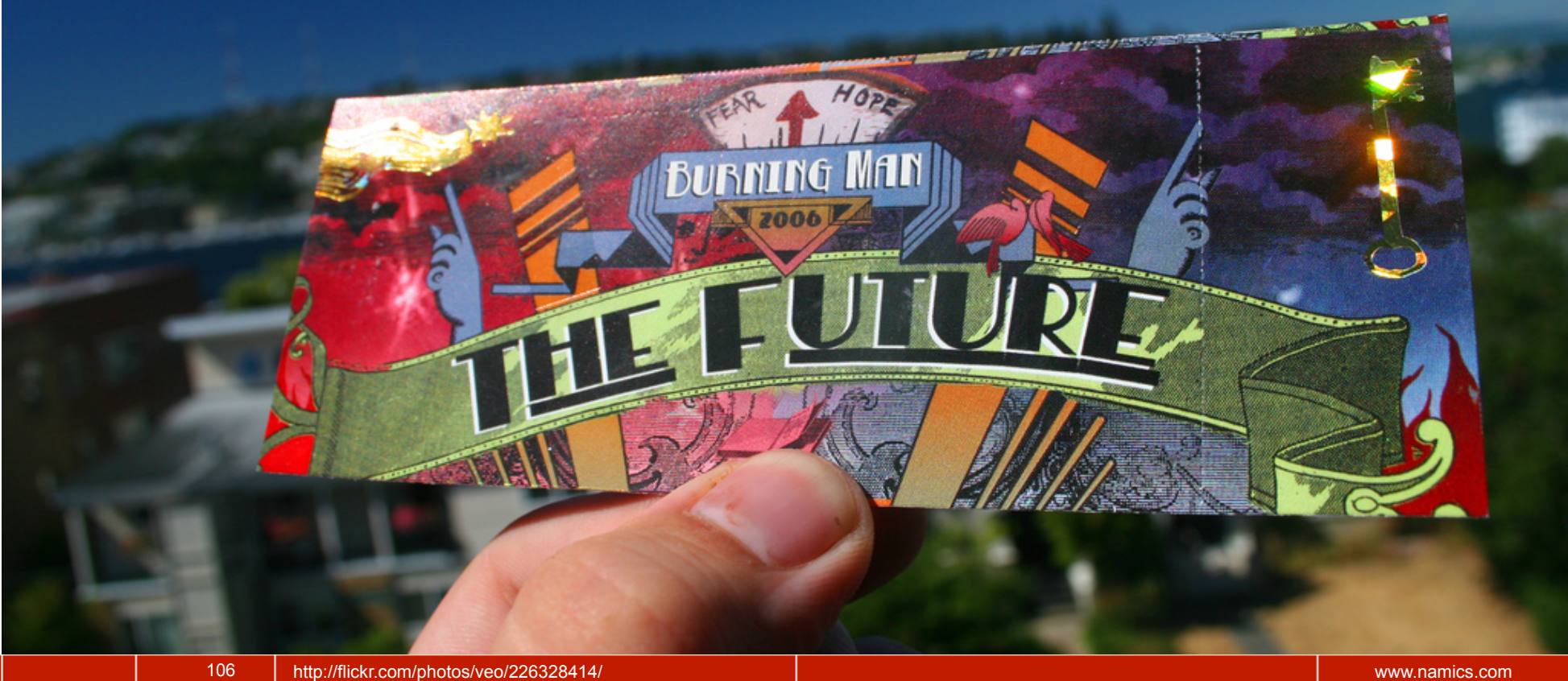

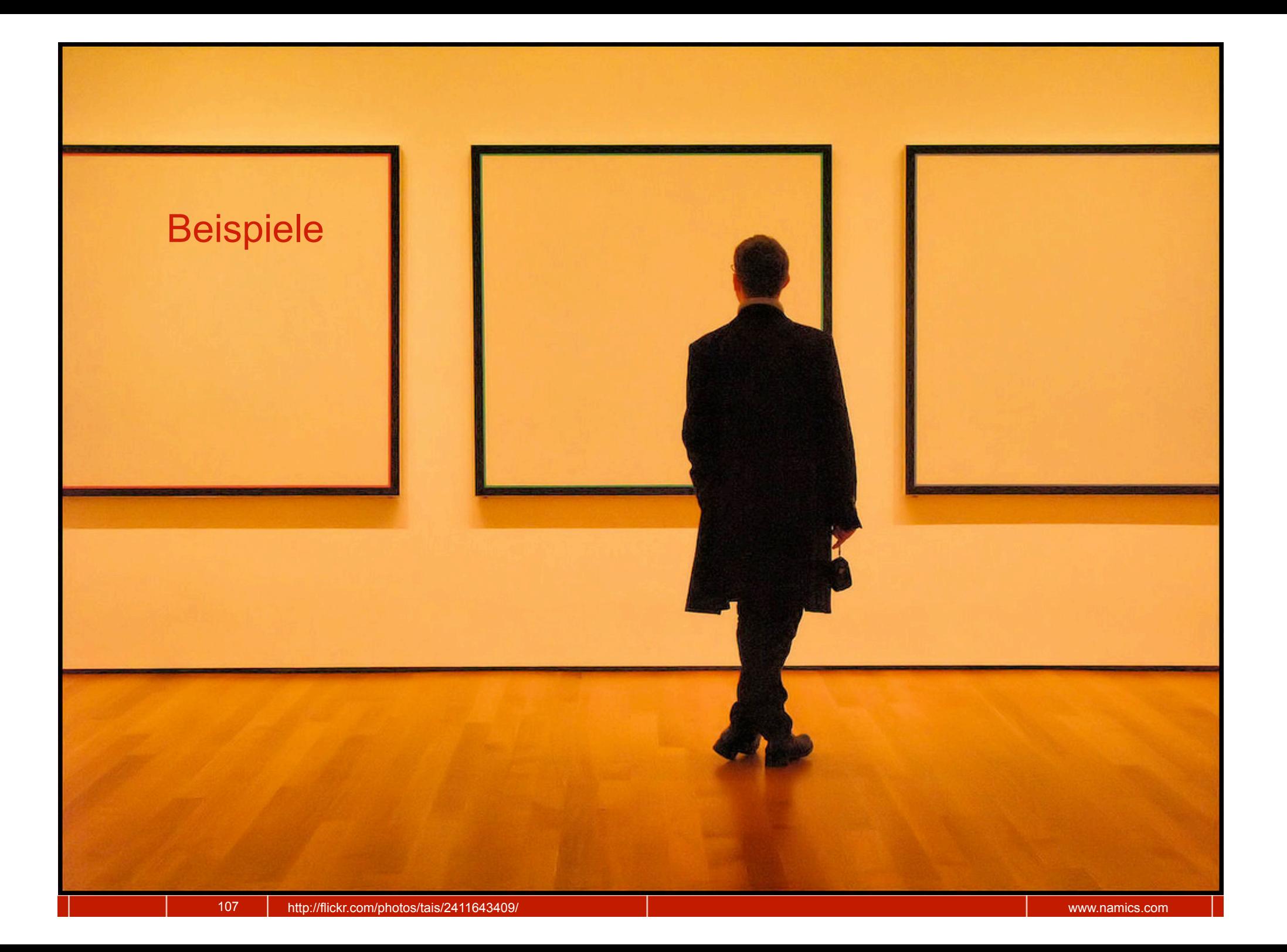

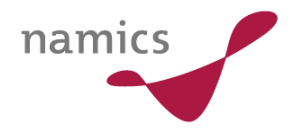

## Links

- » **Mozilla Canvas Tutorial:** http://developer.mozilla.org/En/Canvas\_tutorial
- » **W3C HTML 5 Draft:** http://www.w3.org/html/wg/html5/
- » **Ernest Delgado:** http://www.ernestdelgado.com/tags/canvas/ http://yuiblog.com/blog/2008/06/23/slicing/
- » **Google ExplorerCanvas:** http://excanvas.sourceforge.net/
- » **Opera 3D Canvas:** http://my.opera.com/timjoh/blog/2007/11/13/taking-thecanvas-to-another-dimension
- » **Ich:** http://learningtheworld.eu, martin.kliehm@namics.com
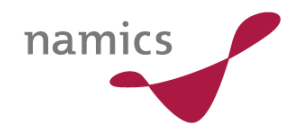

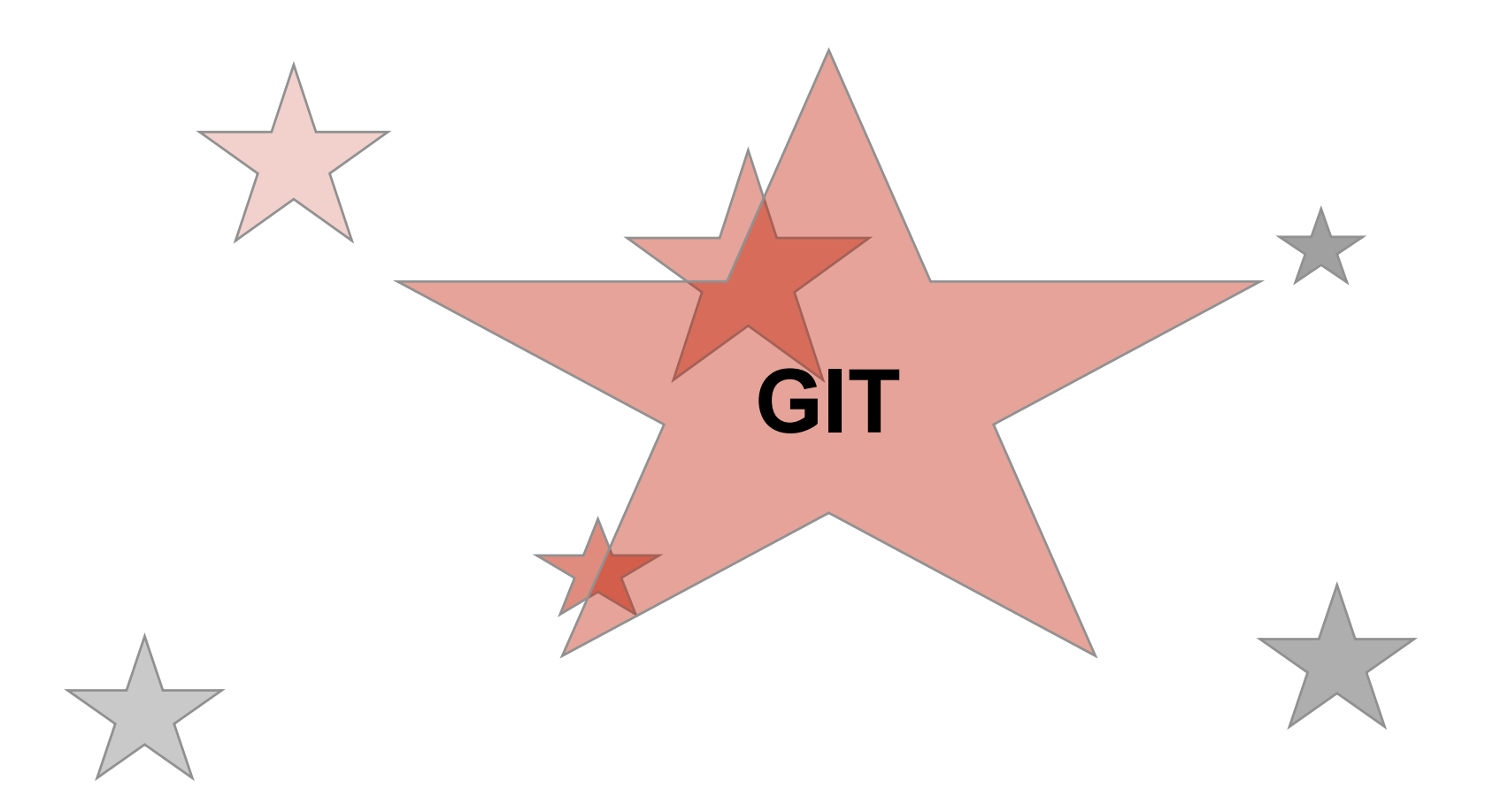

## Besten Dank für Ihre Aufmerksamkeit.

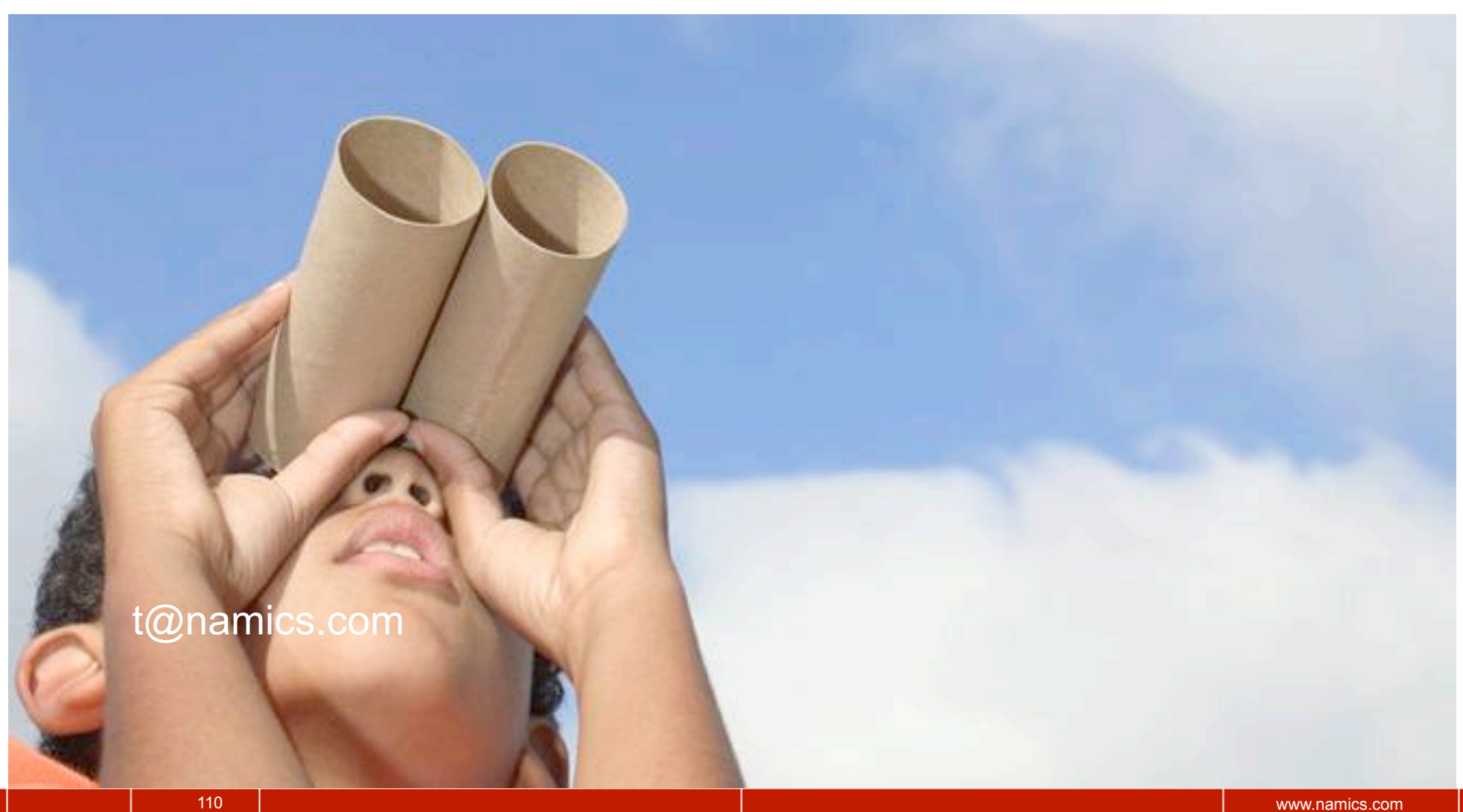

namics